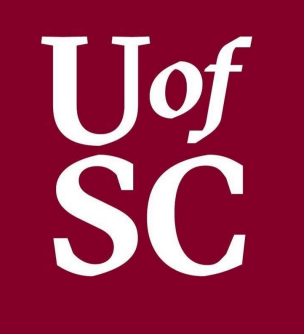

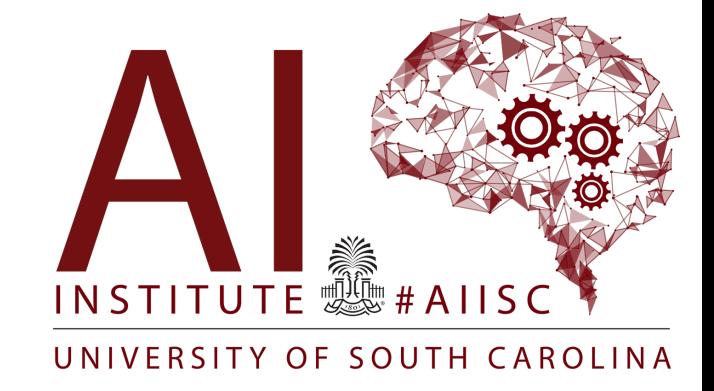

#### Classes Part 3

Forest Agostinelli University of South Carolina

## **Waterfall Model**

- Problem to Solve
	- Keep track of Tacos that I like
- Create Solutions to Problems
- Waterfall Model
	- Requirements
	- Design
	- Implement
	- Verification
	- Maintenance

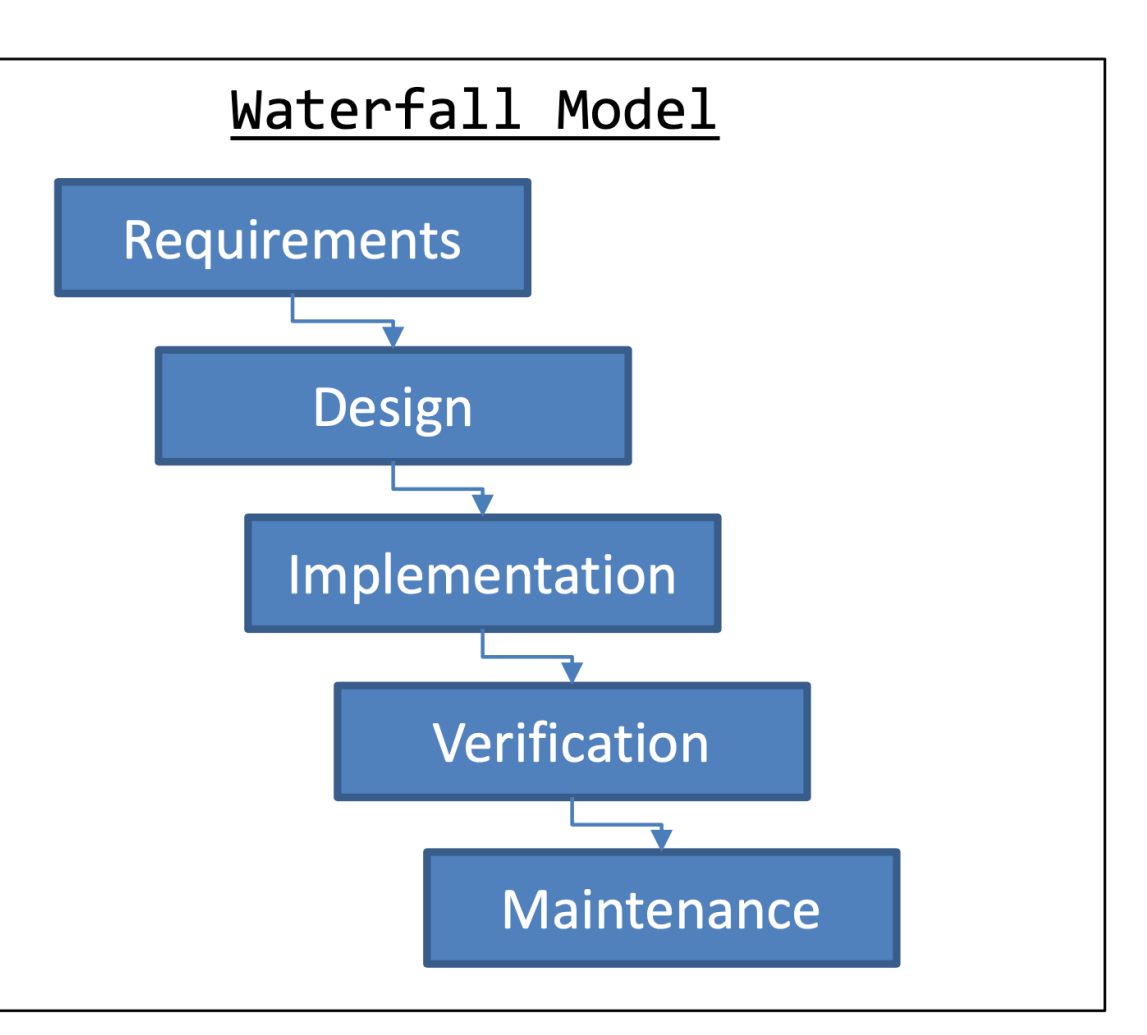

## **Taco Problem**

- Keep Track of important Taco Information
- Taco's Information
	- $-$  Name
	- $-$  Location
	- Price

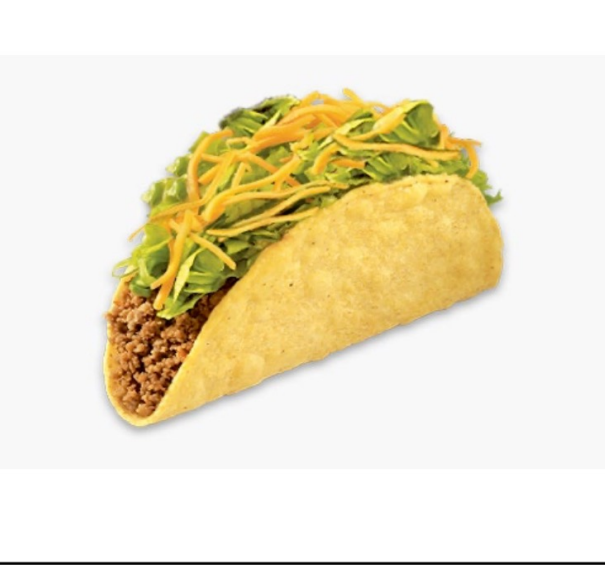

- Should be able to
	- $-$  Add a Taco
	- Remove a Taco by Name
	- Sort by Price
	- Display all Taco information
- Clear and Simple Front End

# Front End/Back End

- Separate Front End from Back End
- UML Class Diagram
	- Boxes are Structures (like Classes)
	- Arrows are relationships between structures
- **Classes**  $\bullet$ 
	- Name of the class
	- Properties
	- Methods
	- $-$  "+" / "-" means scope is public or private
- **Arrows**  $\bullet$ 
	- Stick arrow is the Association or "has a"
		- Numeric values indicate the number of instances
- Static variables and method are underlined - Constants are all UPPER CASE

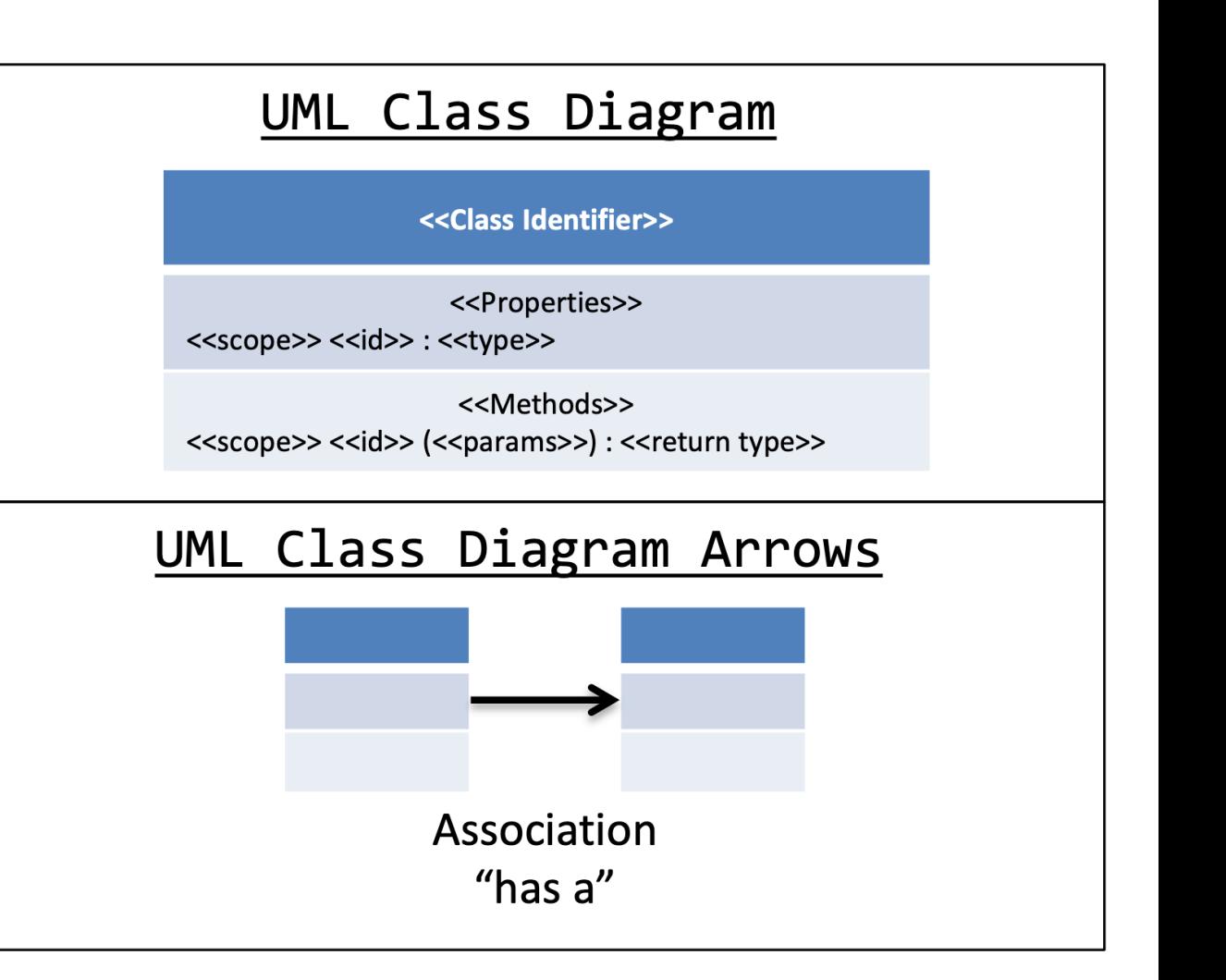

#### **Taco**

-name: String -location: String -price: double

+toString(): String +equals(Taco): boolean

#### **TacoManager**

-tacos: Taco[] +DEF\_SIZE: int

+addTaco(Taco): void +removeTaco(String): void +printTacos(): void +init(int): void -sortTacos(): void

#### Back End Front End Front End

#### **TacoManagerFE**

-tacoManager: TacoManger -keyboard: Scanner

+main(String): void +printGreeting(): void +printChoices(): void +addTaco(): void +removeTaco(): void

- private, +public Front end: Parts with which the user interacts Back end: Parts hidden from the user

## **Arrays**

- Arrays of Objects are Arrays of Memory **Addresses**
- Arrays are considered Object Types in Java
- The Array's identifier points to the contents of the array
- The Array's indices point to the contents of the constructed Objects
- Default values for Object Arrays are considered NULL

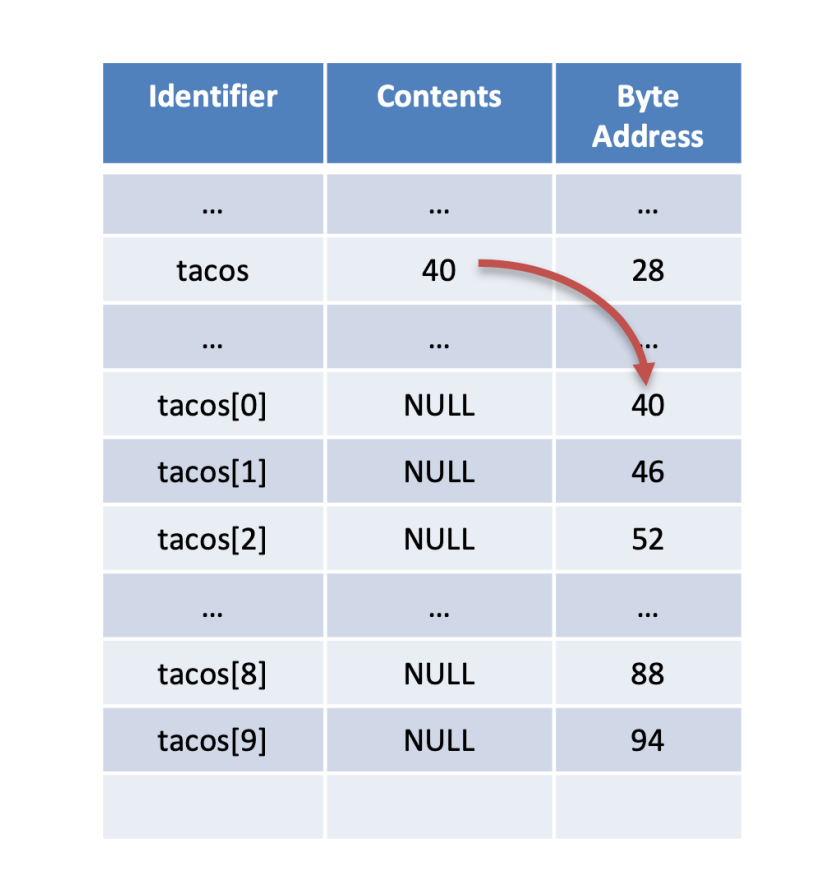

- Keeping constructed Objects to one side
- No NULL elements in between constructed Objects
- First NULL Element means everything after that is also assumed NULL
- Adding
	- Start from the first Index
	- Find first null element
	- Assign value to there
- Removing
	- Start from the first Index
	- Find the element to remove's index
	- If not found then return
	- Then shift over by one (tacos[i] = tacos[i+1]
	- Set last element to NULL

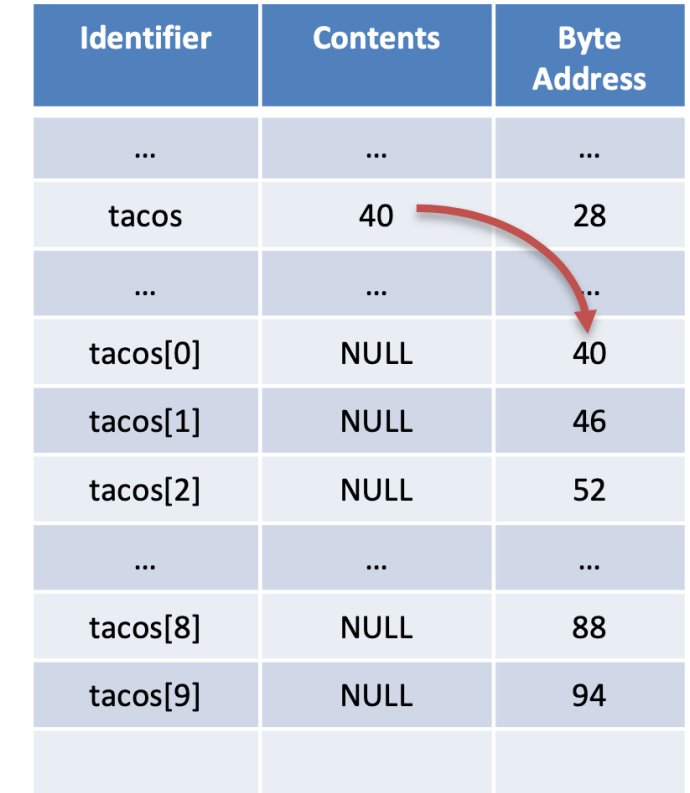

- Keeping constructed Objects to one side  $\bullet$
- No NULL elements in between constructed  $\bullet$ **Objects**
- First NULL Element means everything after  $\bullet$ that is also assumed NULL
- Adding
	- $-$  Start from the first Index
	- Find first null element
	- Assign value to there
- Removing  $\bullet$ 
	- Start from the first Index
	- Find the element to remove's index
	- If not found then return
	- Then shift over by one (tacos[i] = tacos[i+1]
	- Set last element to NULL

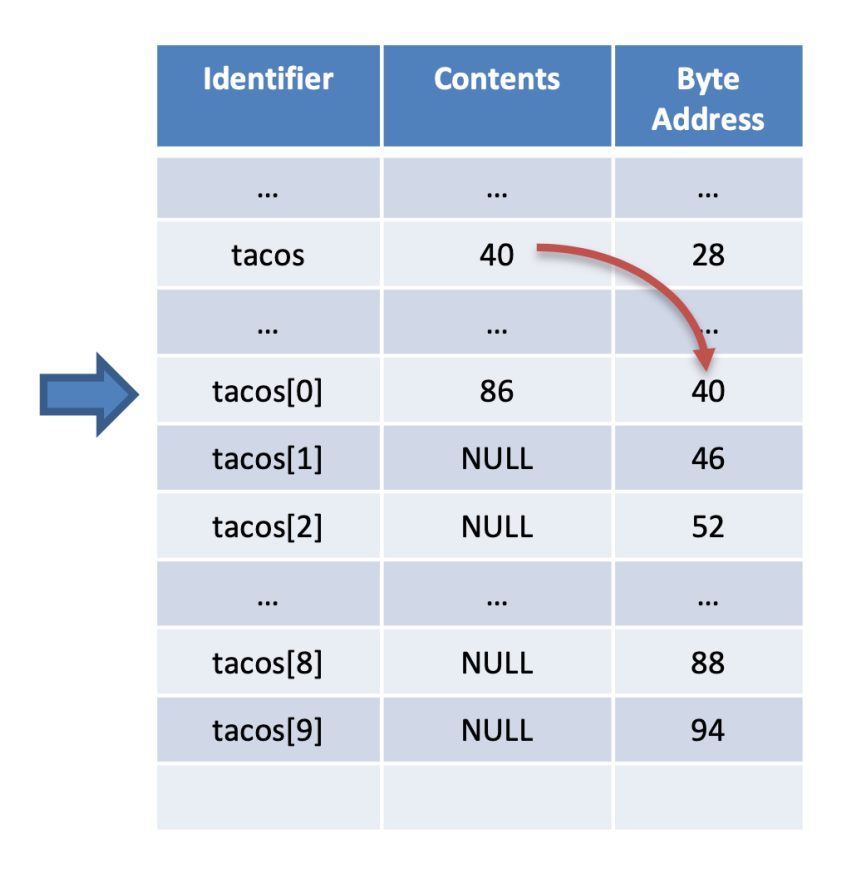

- Keeping constructed Objects to one side
- No NULL elements in between constructed Objects
- First NULL Element means everything after  $\bullet$ that is also assumed NULL
- Adding
	- Start from the first Index
	- Find first null element
	- Assign value to there
- Removing  $\bullet$ 
	- Start from the first Index
	- Find the element to remove's index
	- If not found then return
	- Then shift over by one (tacos[i] = tacos[i+1]
	- Set last element to NULL

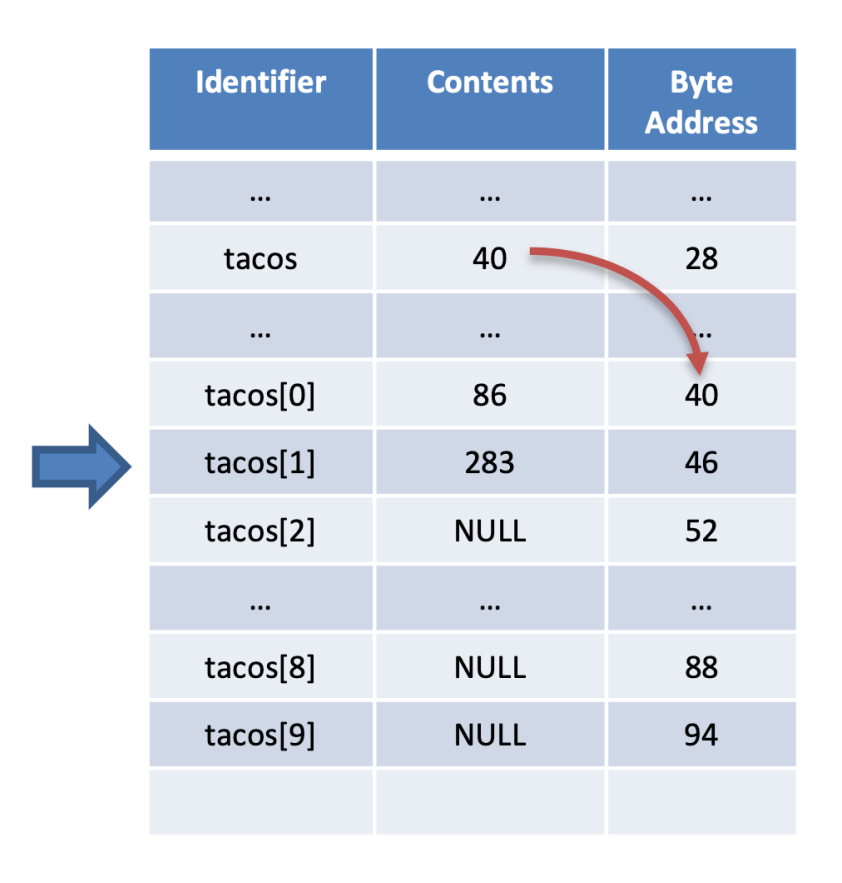

- Keeping constructed Objects to one side  $\bullet$
- No NULL elements in between constructed  $\bullet$ Objects
- First NULL Element means everything after that is also assumed NULL
- Adding
	- Start from the first Index
	- Find first null element
	- Assign value to there
- Removing  $\bullet$ 
	- Start from the first Index
	- Find the element to remove's index
	- If not found then return
	- Then shift over by one (tacos[i] = tacos[i+1]
	- Set last element to NULL

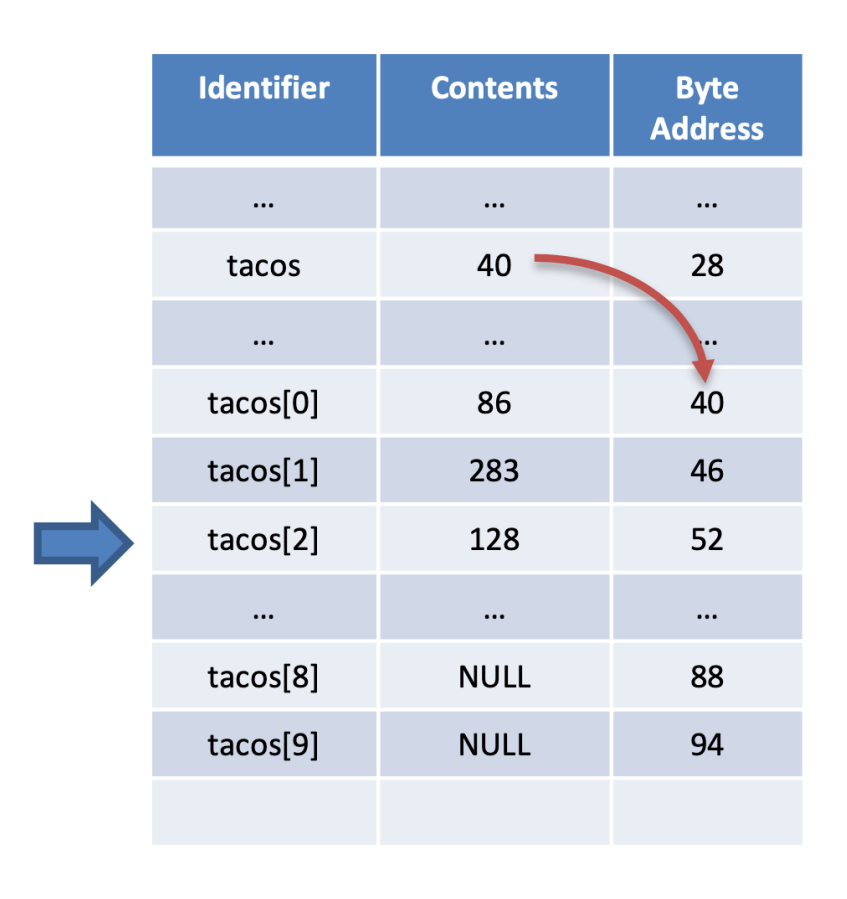

- Keeping constructed Objects to one side
- No NULL elements in between constructed  $\bullet$ Objects
- First NULL Element means everything after  $\bullet$ that is also assumed NULL
- Adding  $\bullet$ 
	- Start from the first Index
	- Find first null element
	- Assign value to there
- Removing  $\bullet$ 
	- $-$  Start from the first Index
	- $-$  Find the element to remove's index
	- If not found then return
	- Then shift over by one (tacos[i] = tacos[i+1]
	- Set last element to NULL

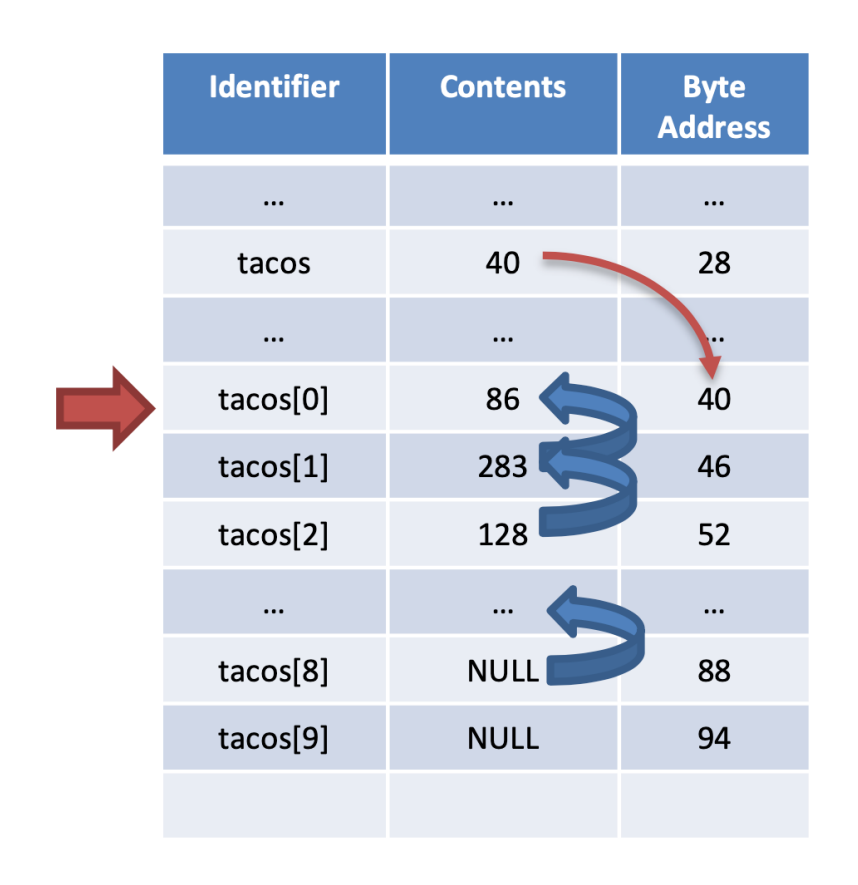

- Keeping constructed Objects to one side  $\bullet$
- No NULL elements in between constructed Objects
- First NULL Element means everything after that is also assumed NULL
- Adding
	- Start from the first Index
	- Find first null element
	- Assign value to there
- Removing  $\bullet$ 
	- Start from the first Index
	- Find the element to remove's index
	- If not found then return
	- Then shift over by one (tacos[i] = tacos[i+1]
	- Set last element to NULL

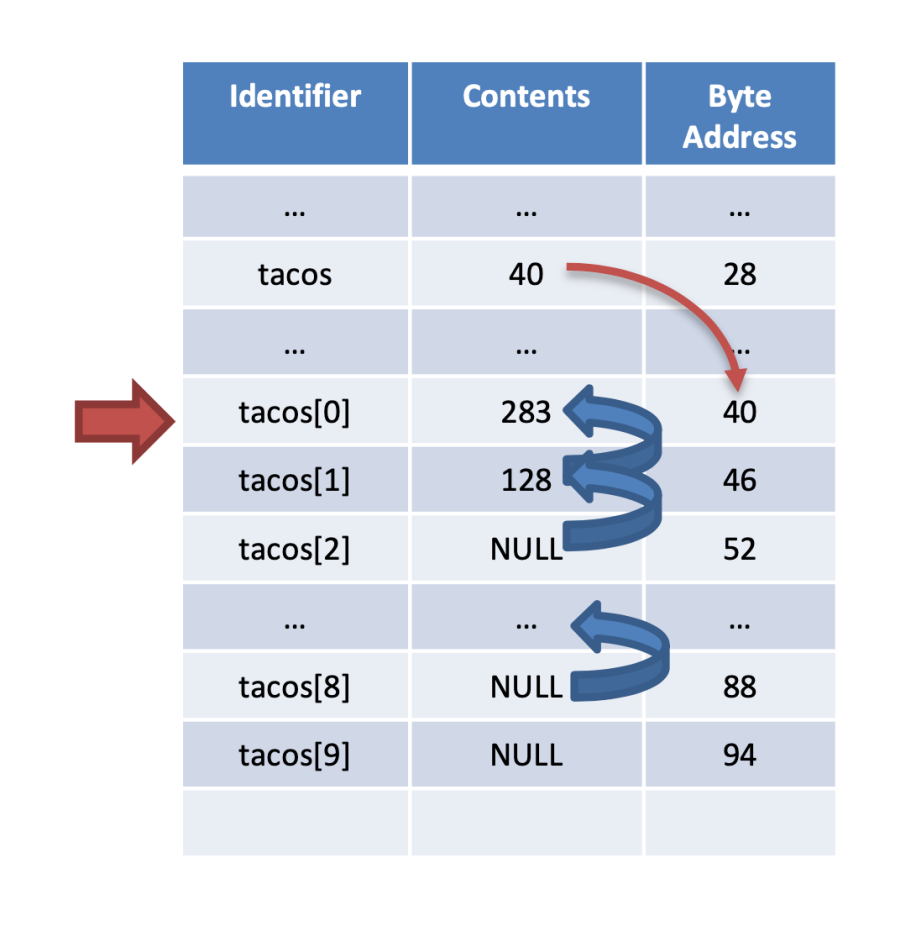

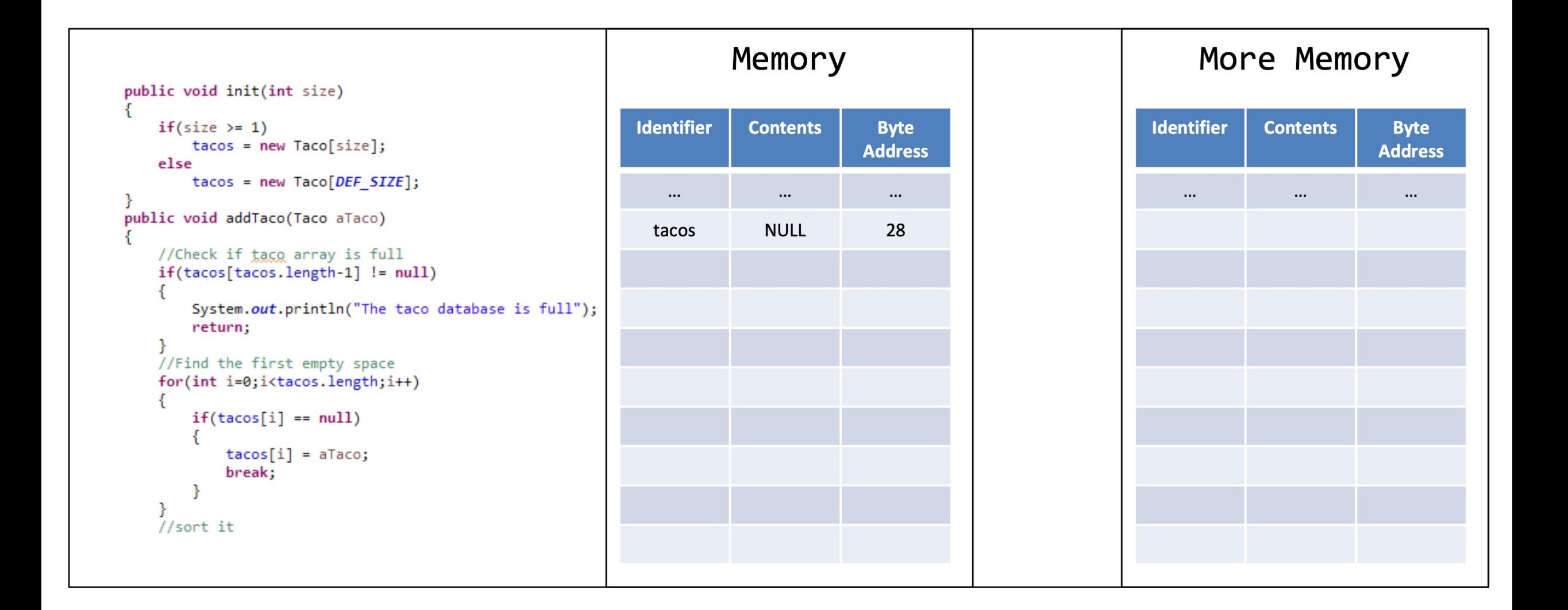

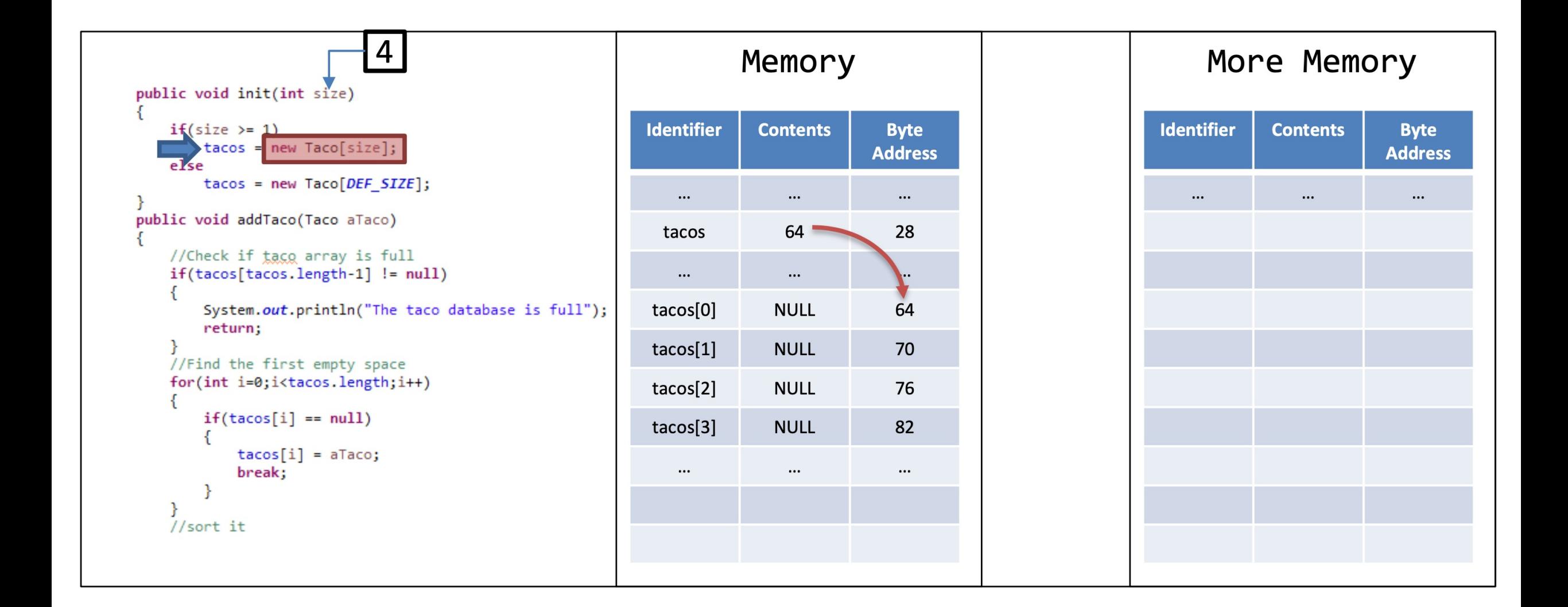

 $\overline{4}$ public void init(int size)  $if(size) = 1)$  $tacos = new Taco[size];$ else  $tacos = new Taco[DEF_SIZE];$ public void addTaco(Taco aTaco) //Check if taco array is full  $if(tacos[tacos.length-1] := null)$ System.out.println("The taco database is full"); return; //Find the first empty space for(int i=0;i<tacos.length;i++)  $if(tacos[i] == null)$  $tacos[i] = aTaco;$ break; //sort it

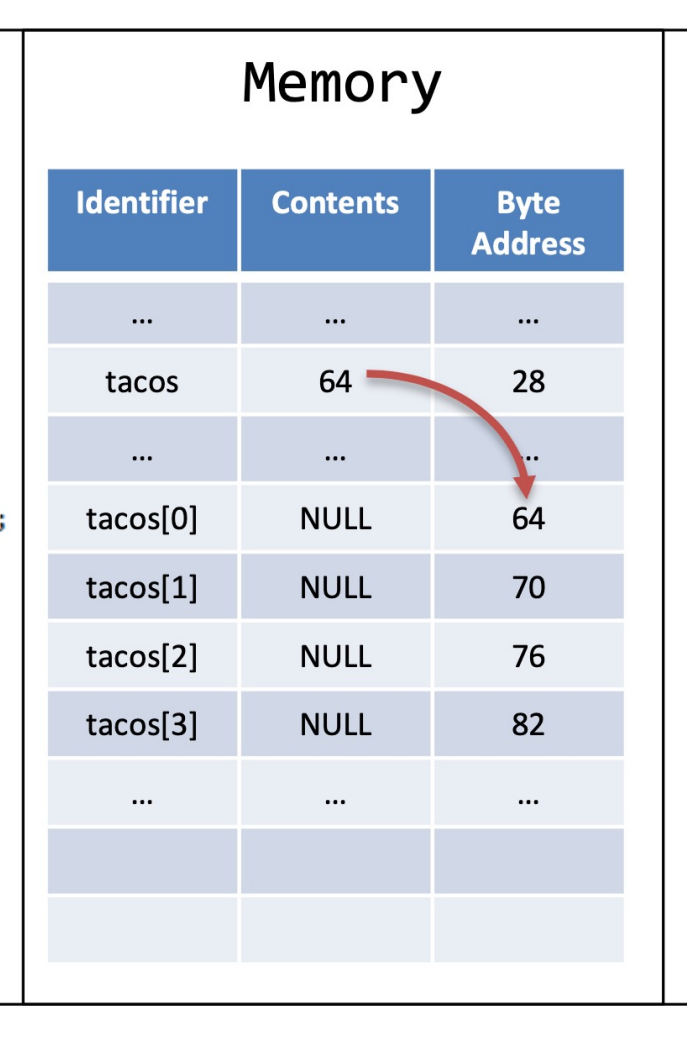

#### More Memory

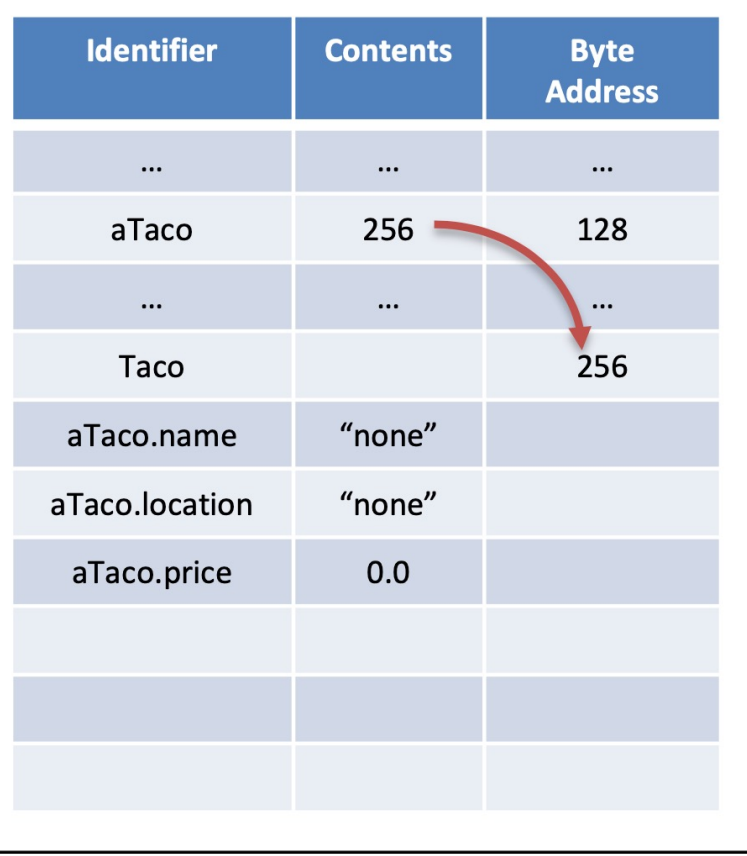

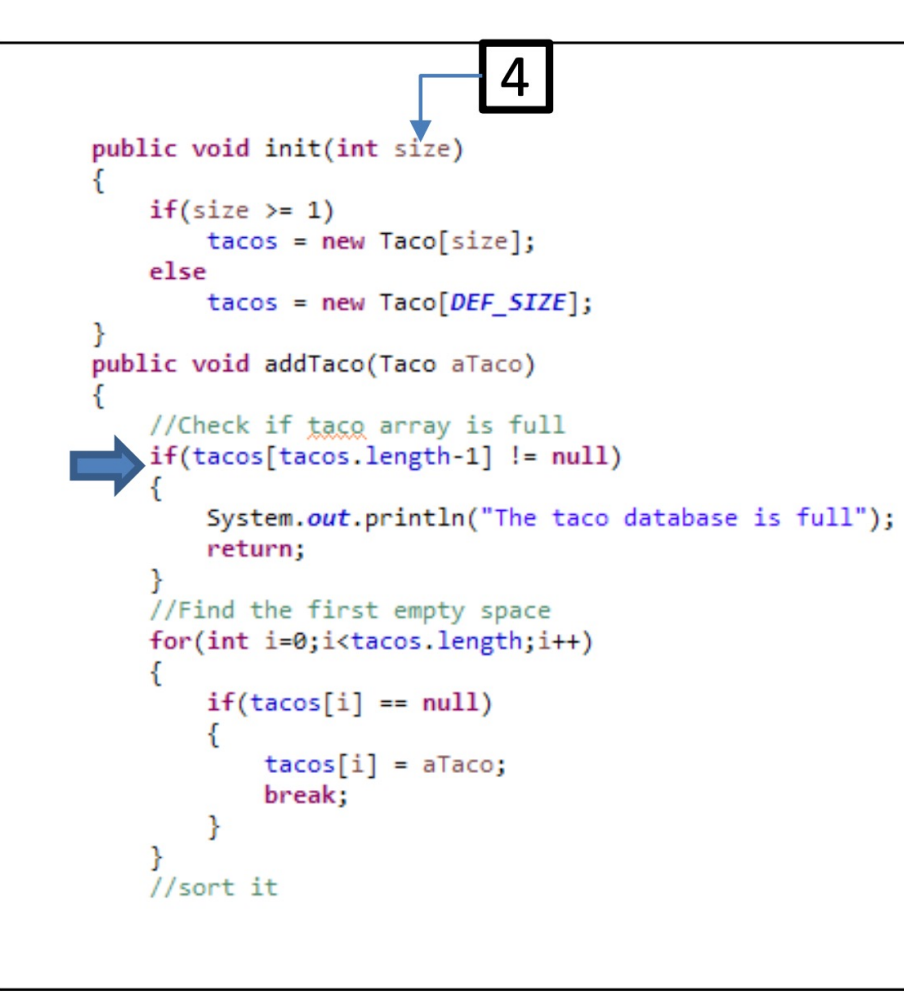

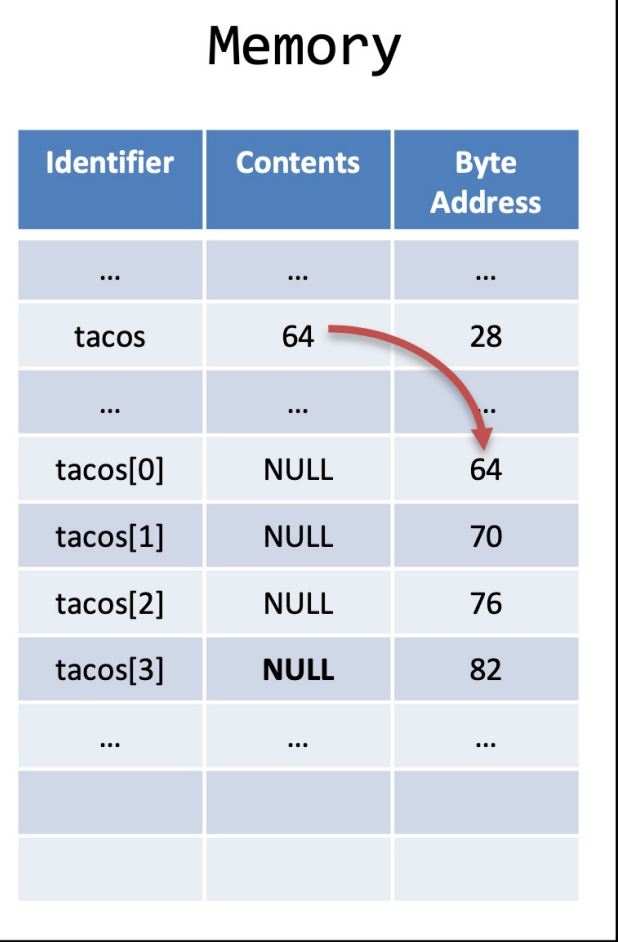

#### More Memory

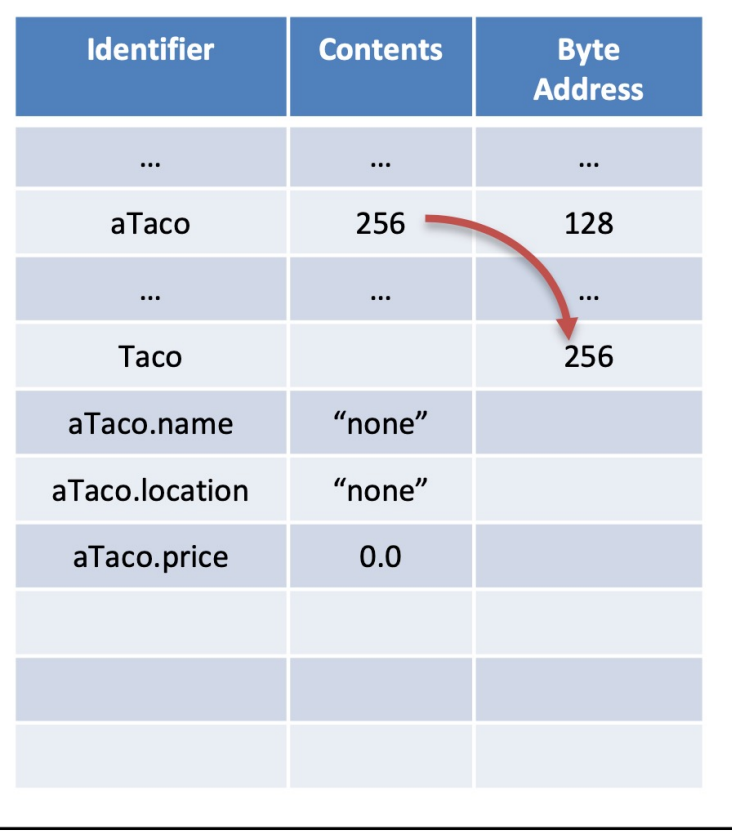

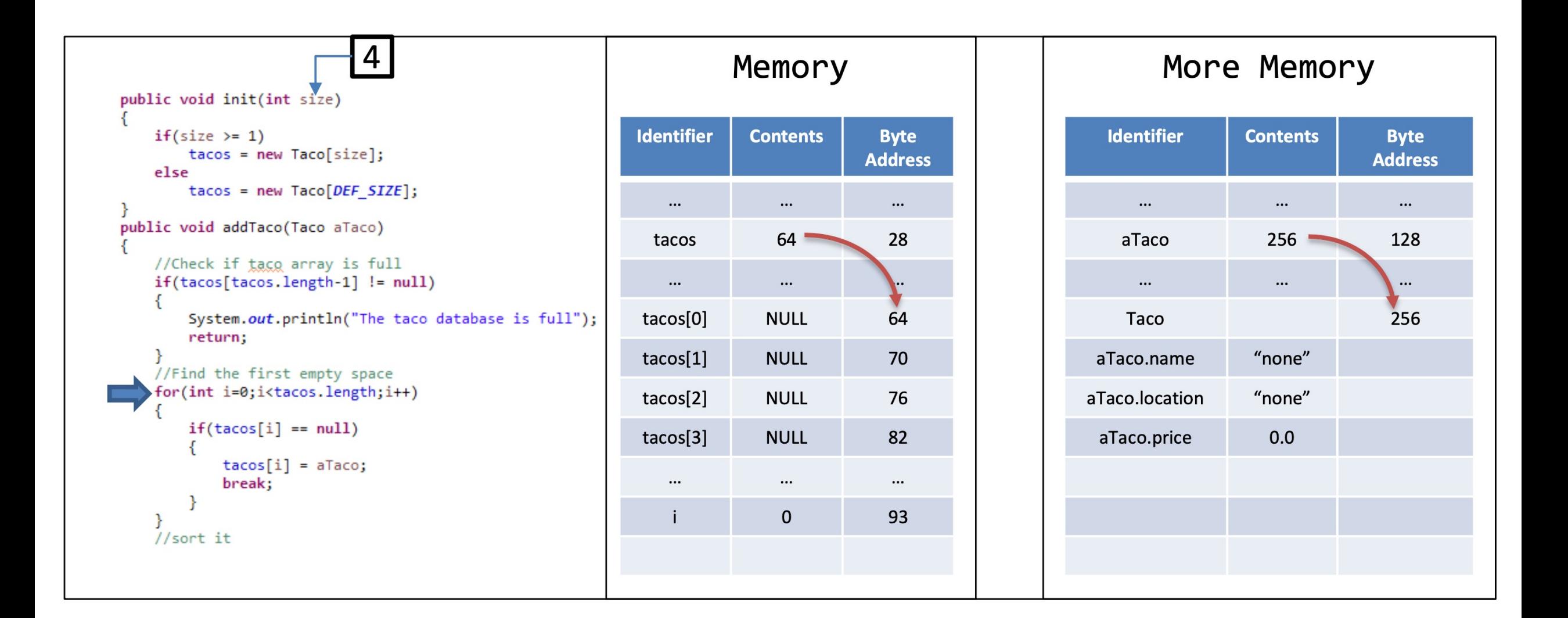

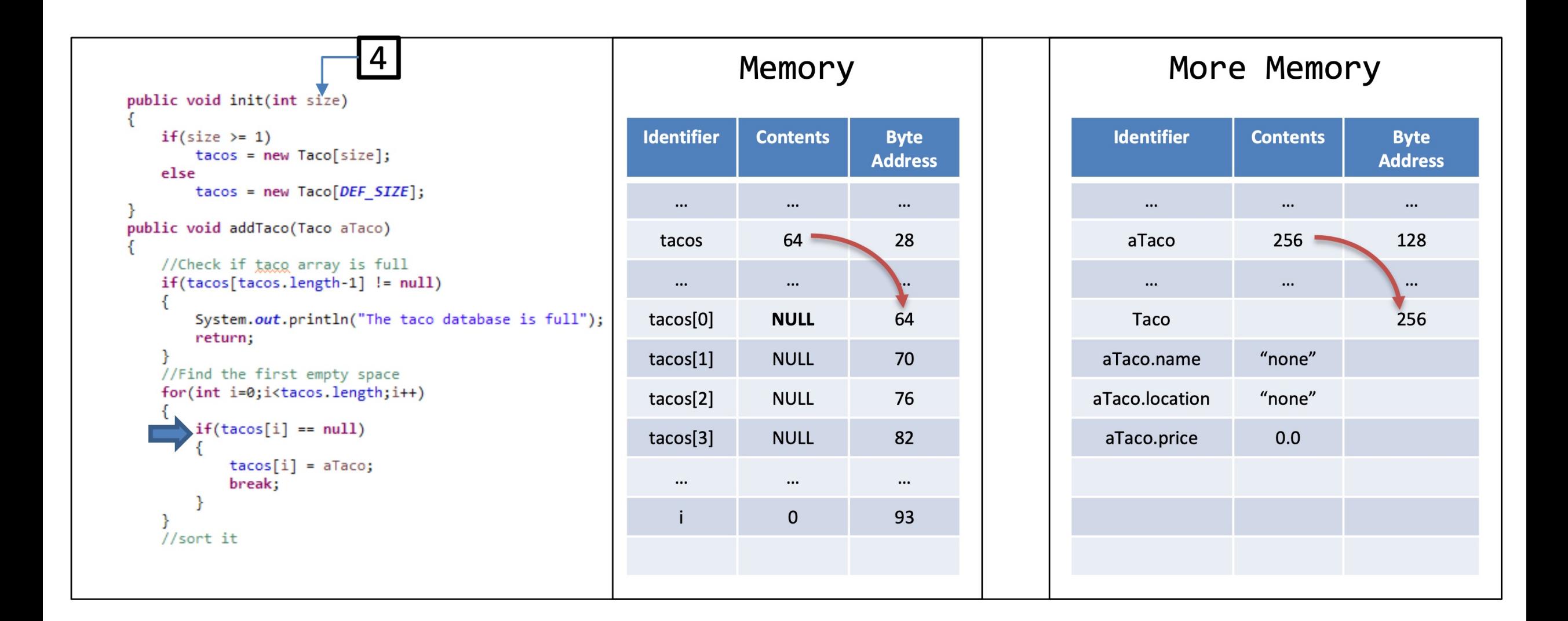

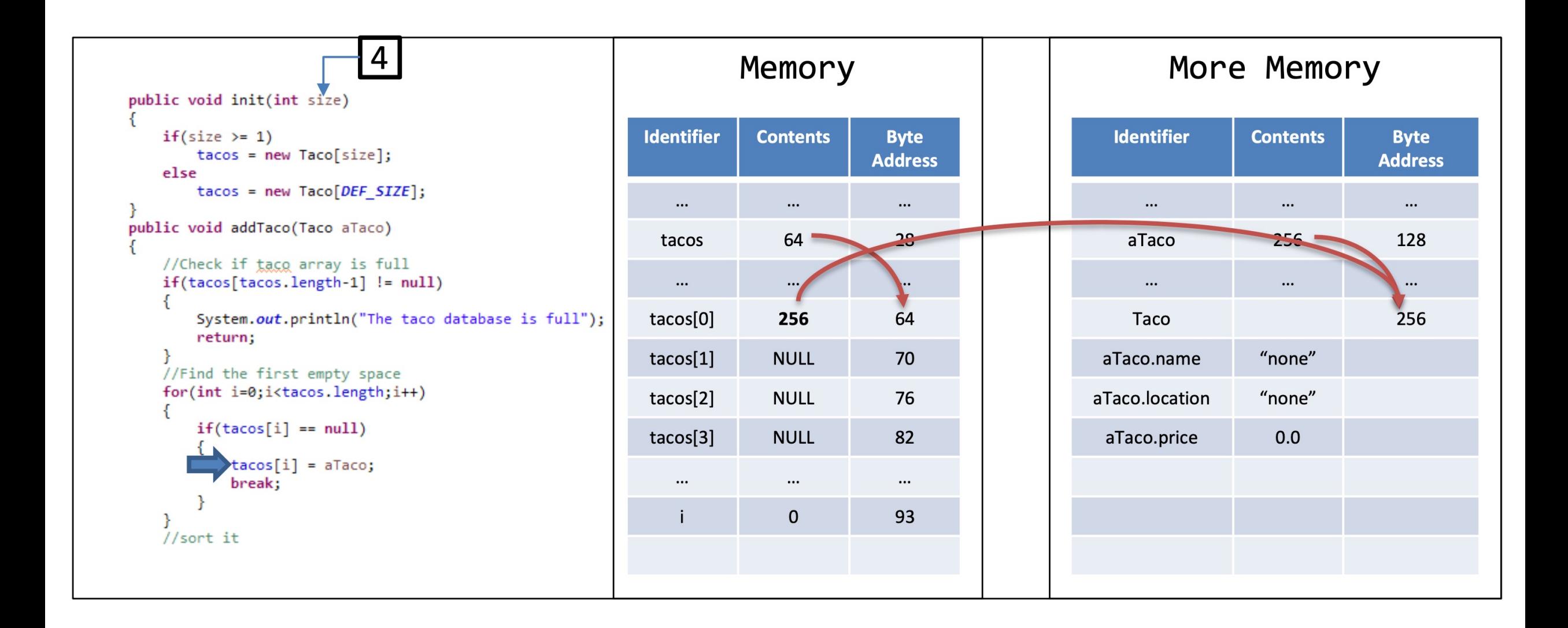

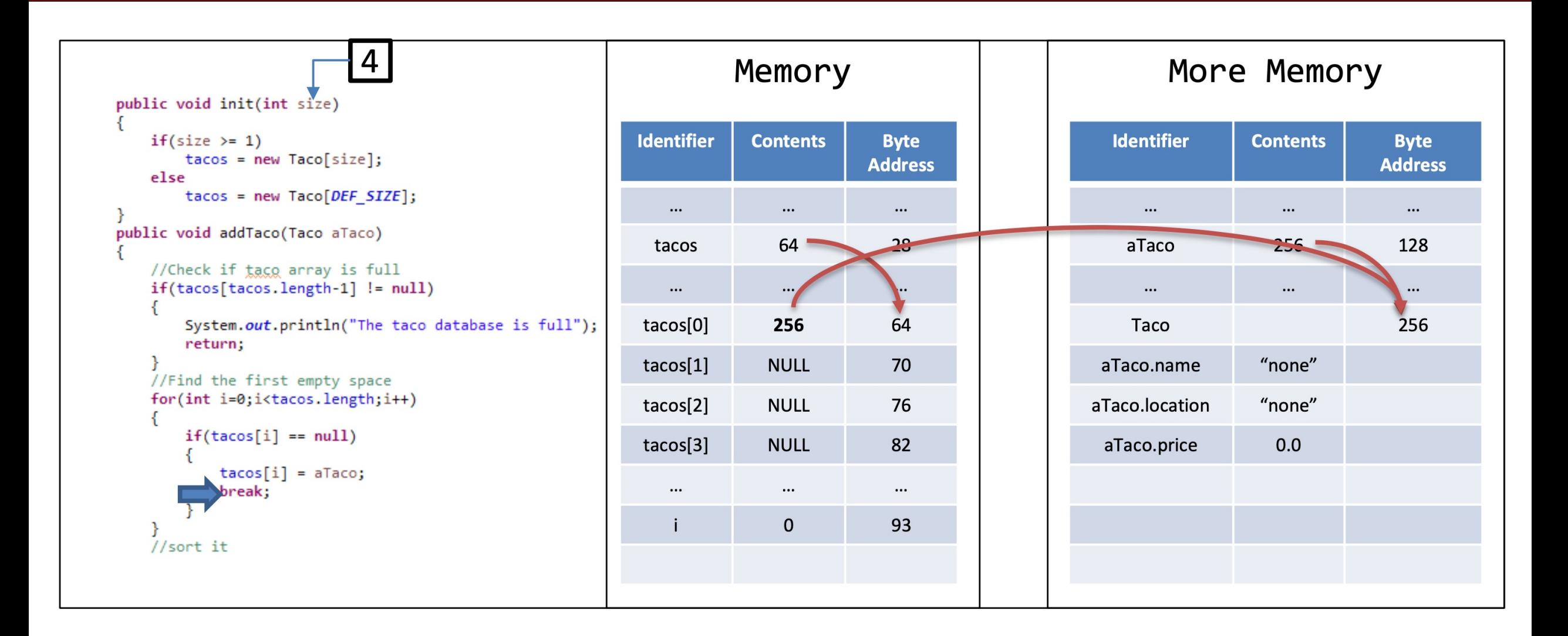

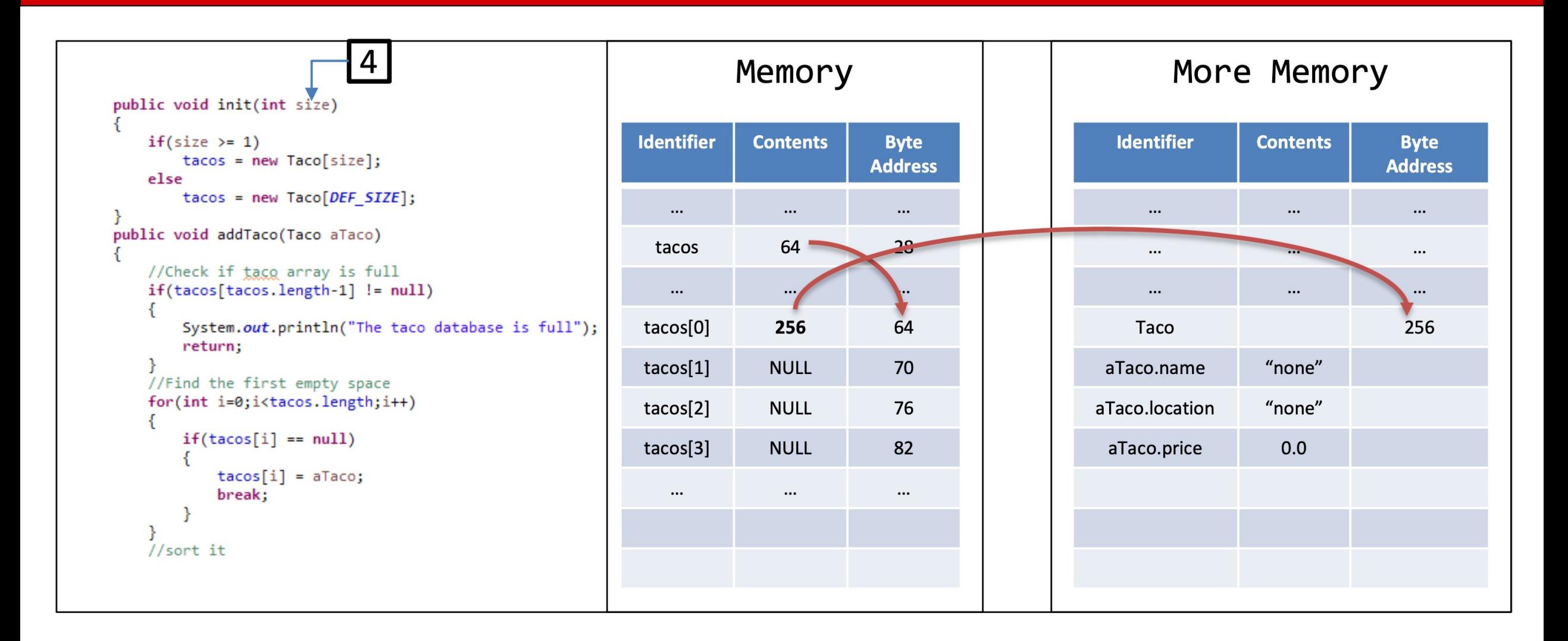

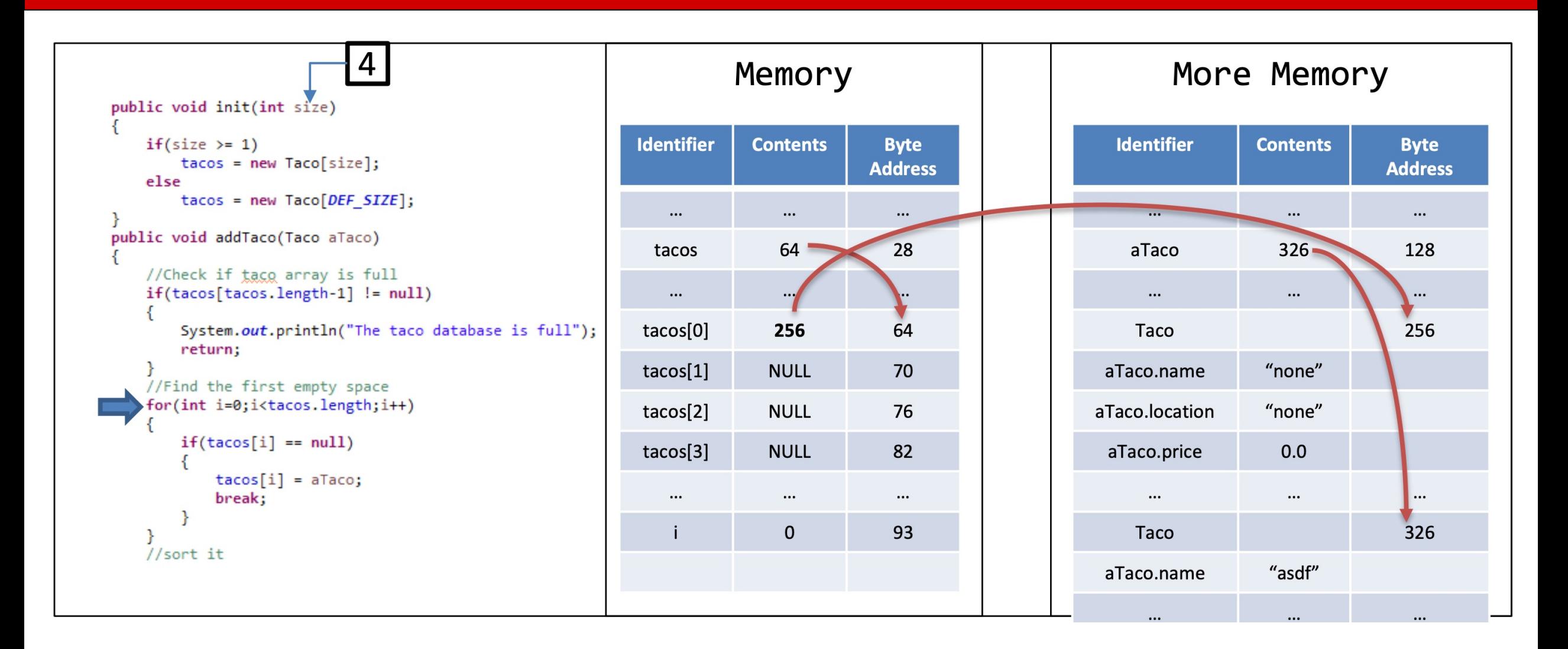

## Quick Quiz

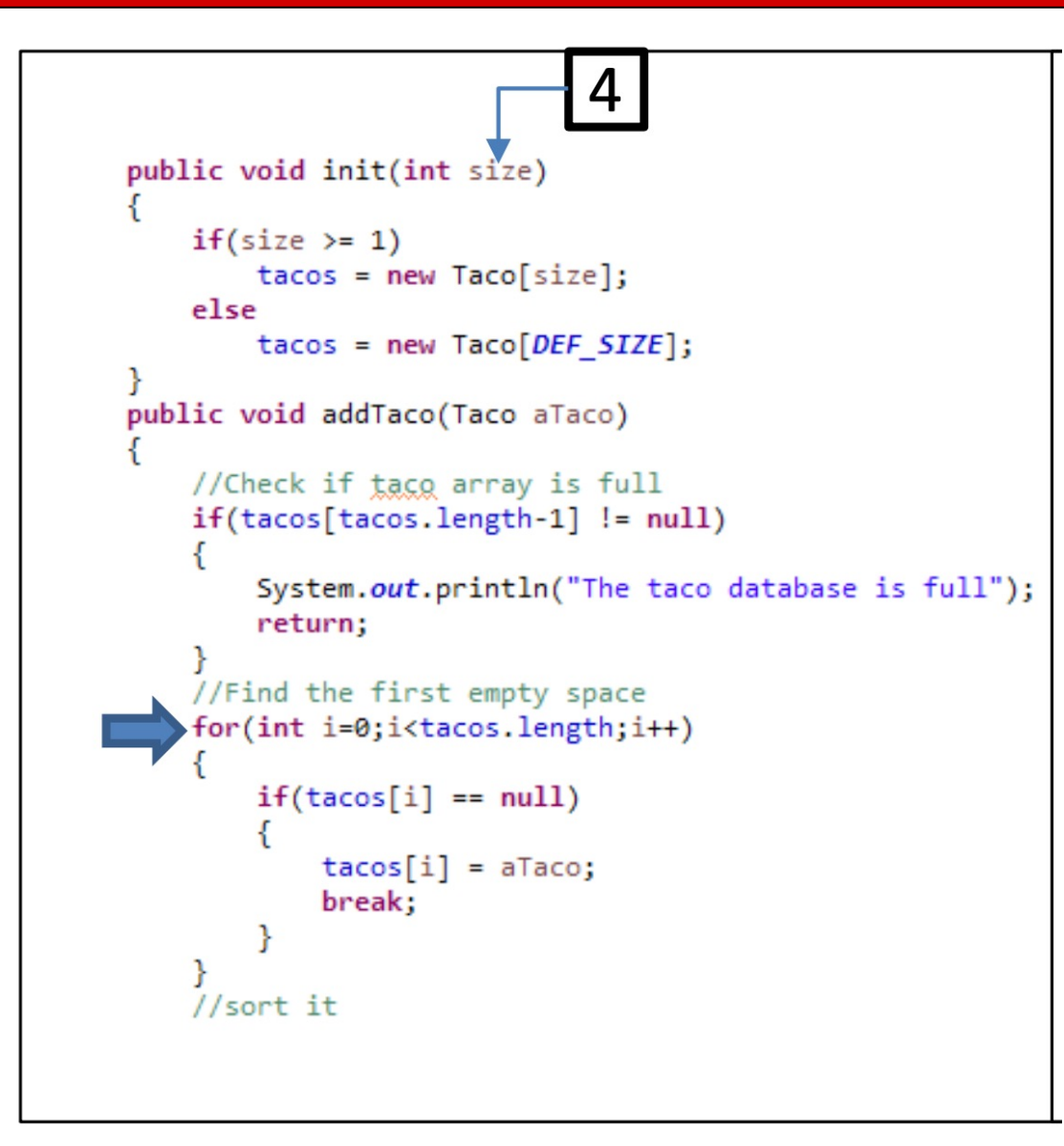

- How can we write this for loop without a break statement?
- Feel free to create any helper methods that you want

**Identifier** 

 $\cdots$ 

tacos

 $\cdots$ 

tacos[0]

 $tacos[1]$ 

tacos[2]

 $tacos[3]$ 

 $\cdots$ 

j.

 $\overline{4}$ public void init(int size)  $if(size \ge 1)$  $tacos = new Taco[size];$ else  $tacos = new Taco[DEF_SIZE];$ public void addTaco(Taco aTaco) //Check if taco array is full  $if(tacos[tacos.length-1] := null)$ System.out.println("The taco database is full"); return; //Find the first empty space for(int i=0;i<tacos.length;i++)  $if(tacos[i] == null)$  $tacos[i] = aTaco;$ break; //sort it

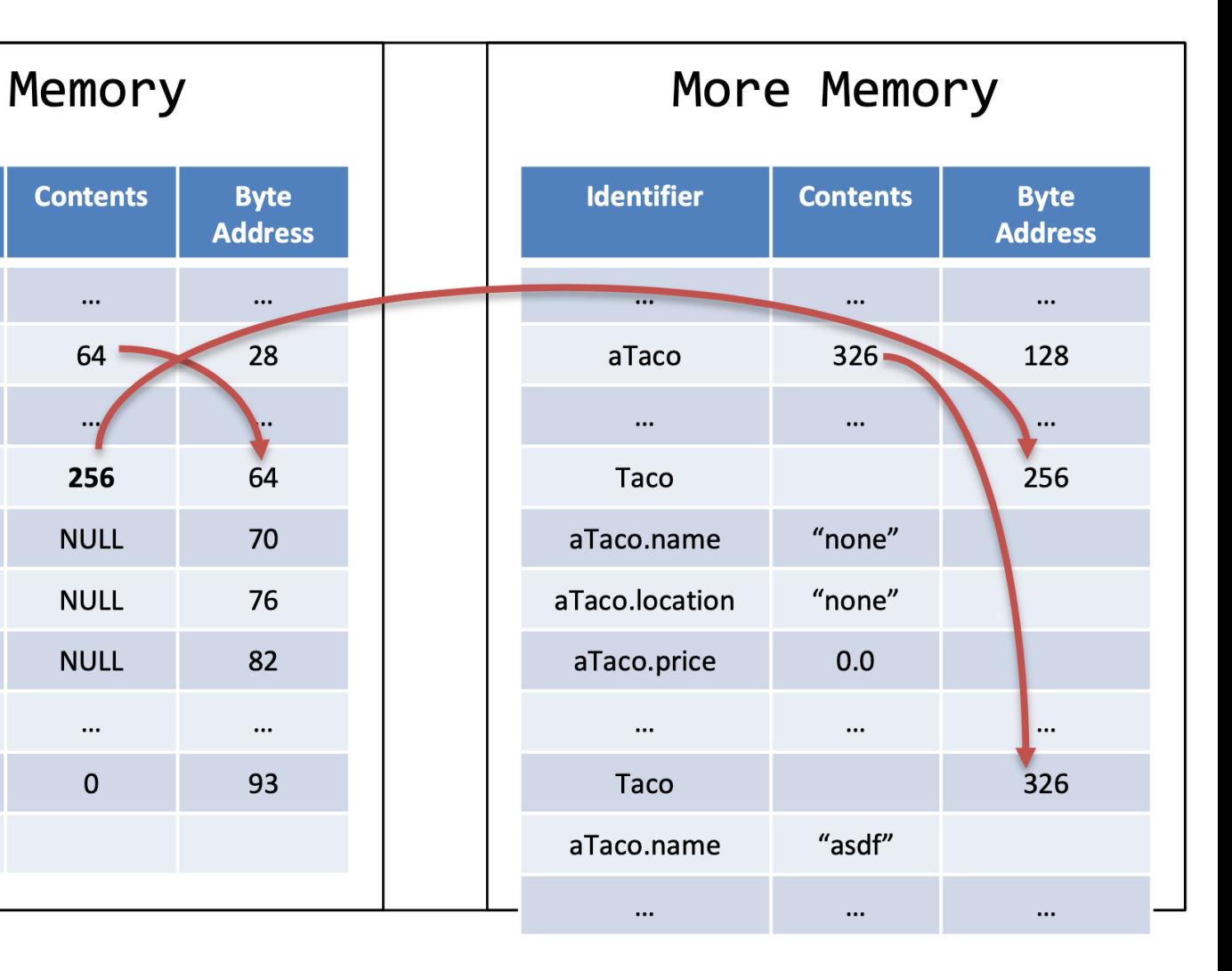

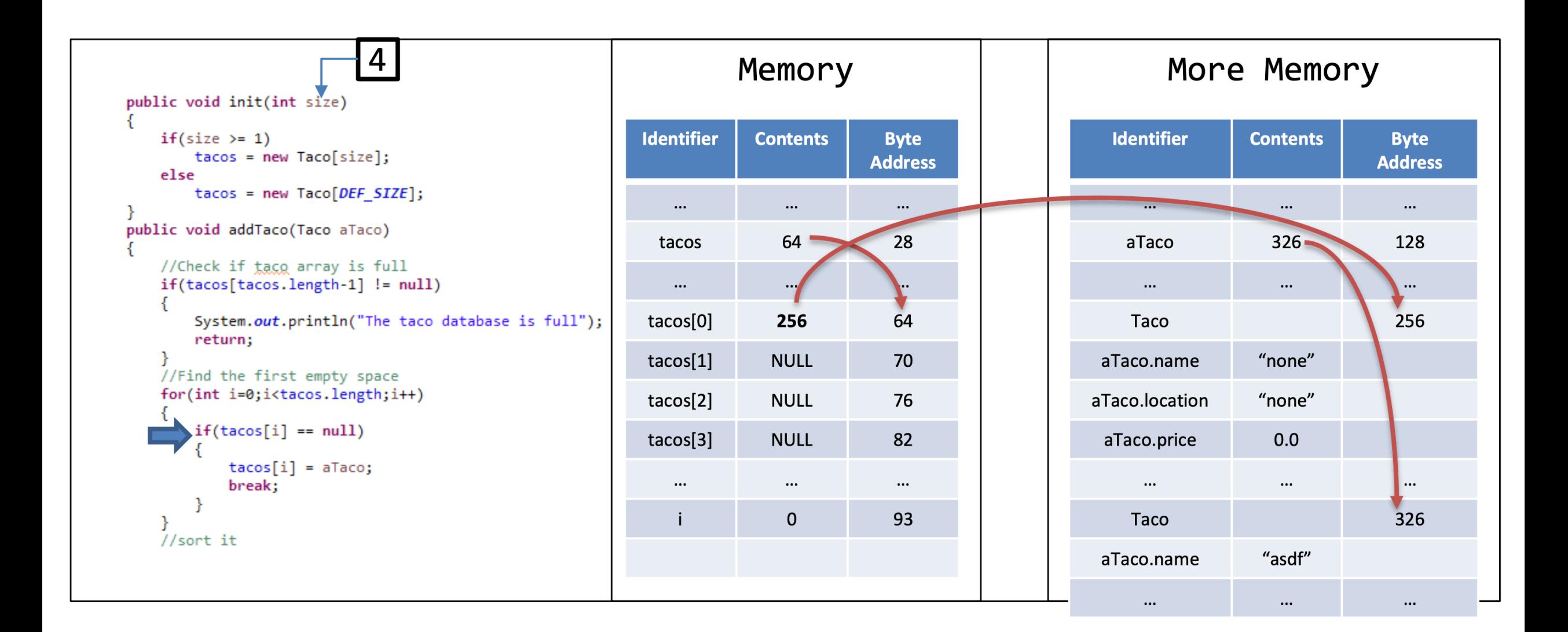

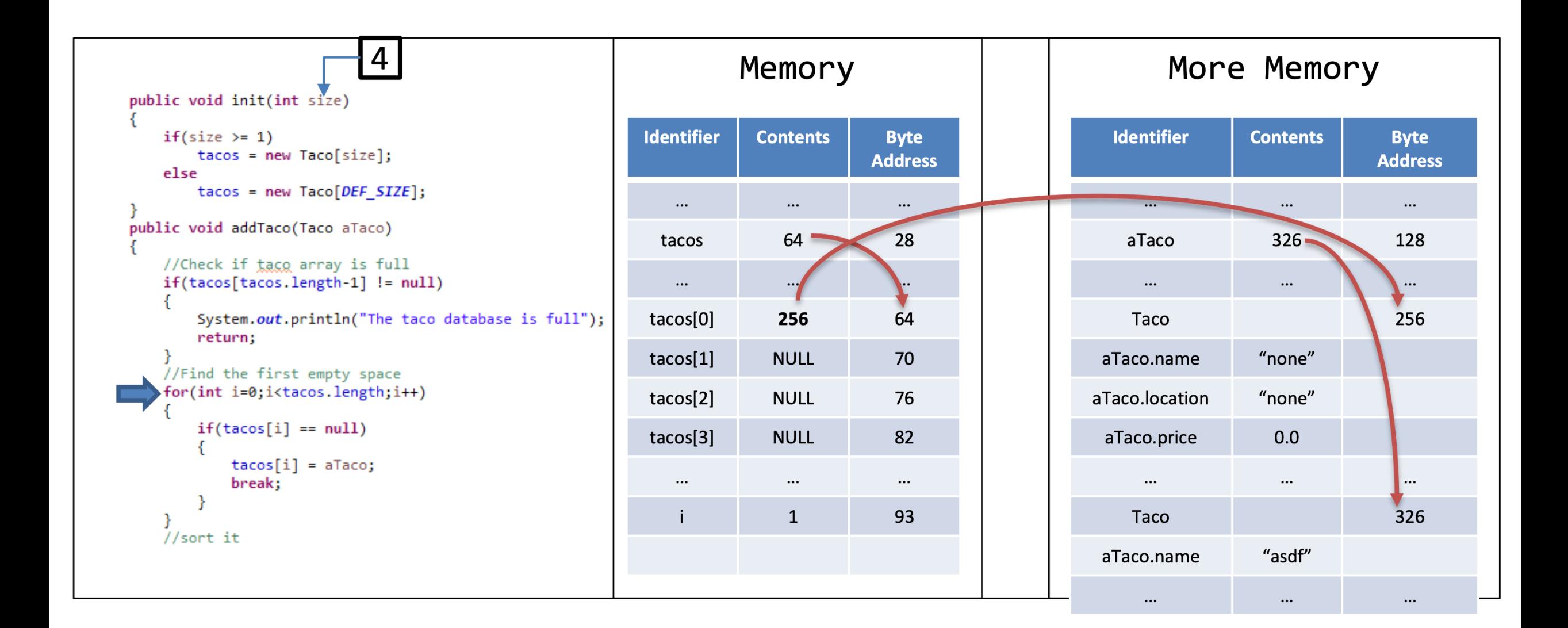

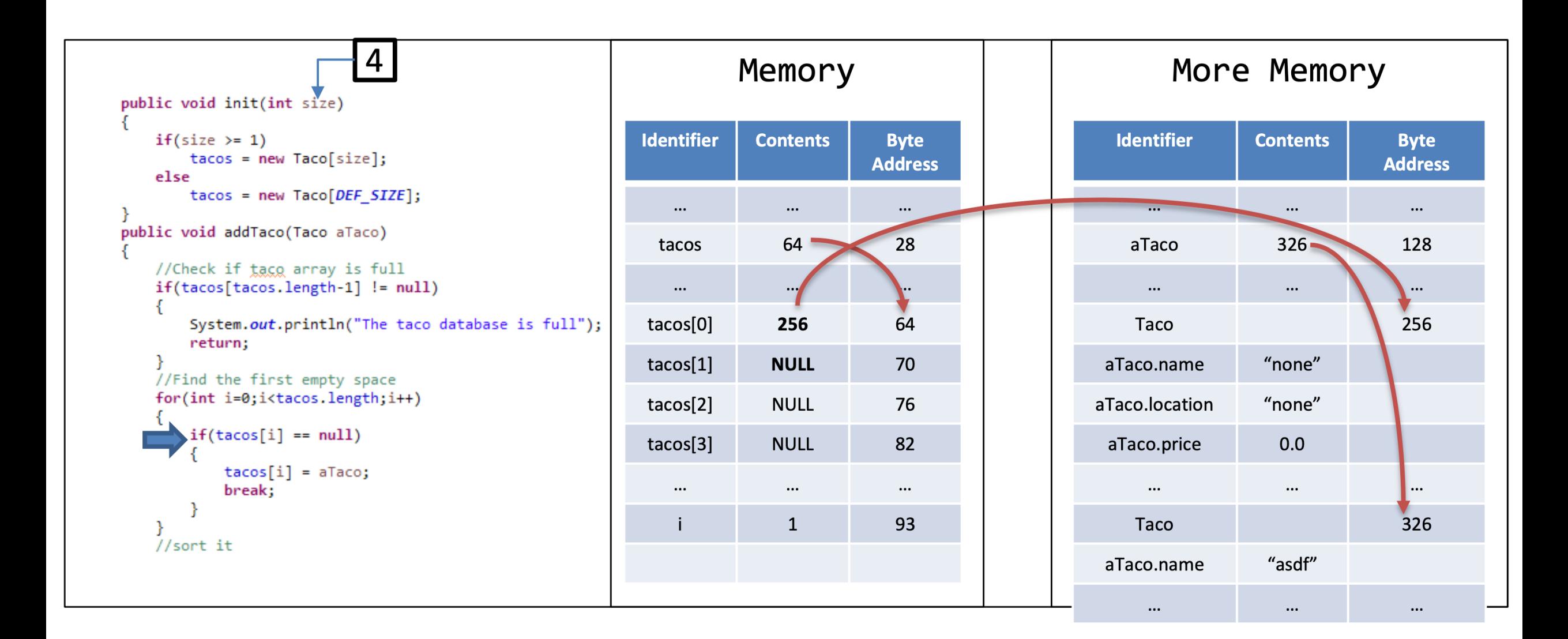

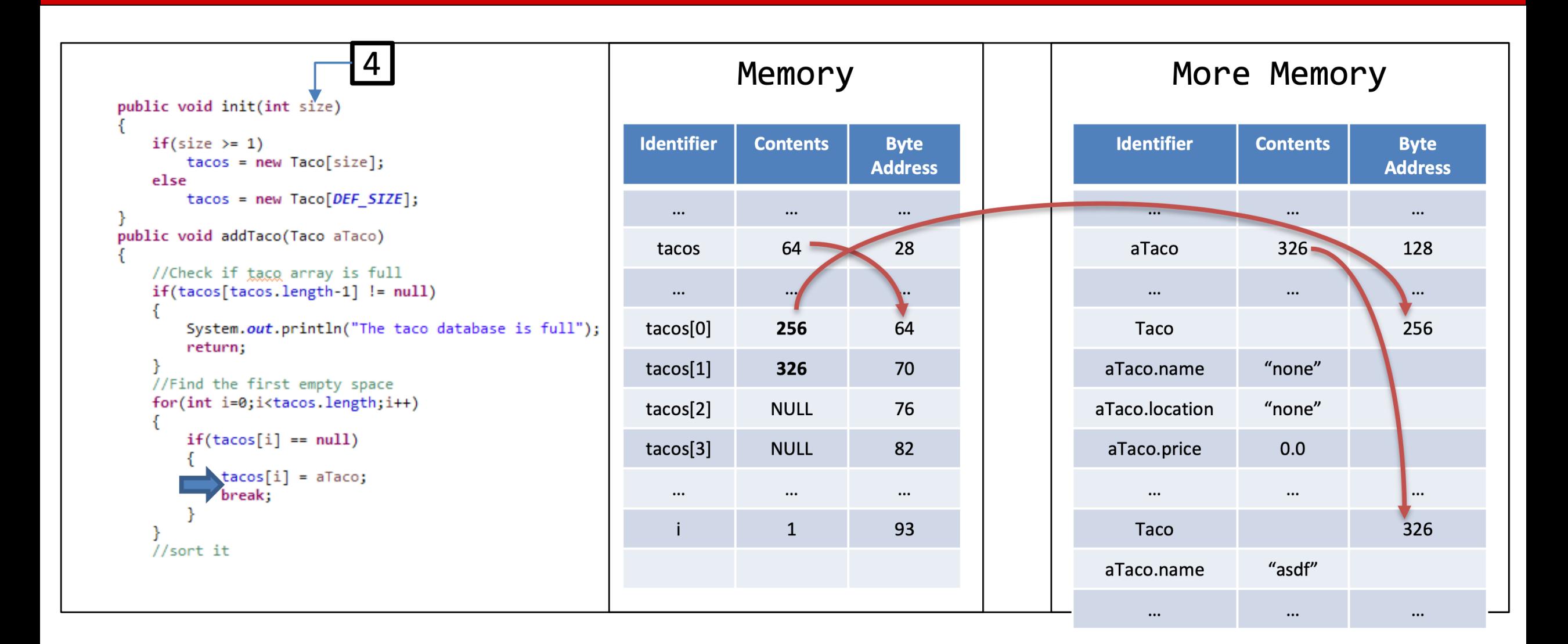

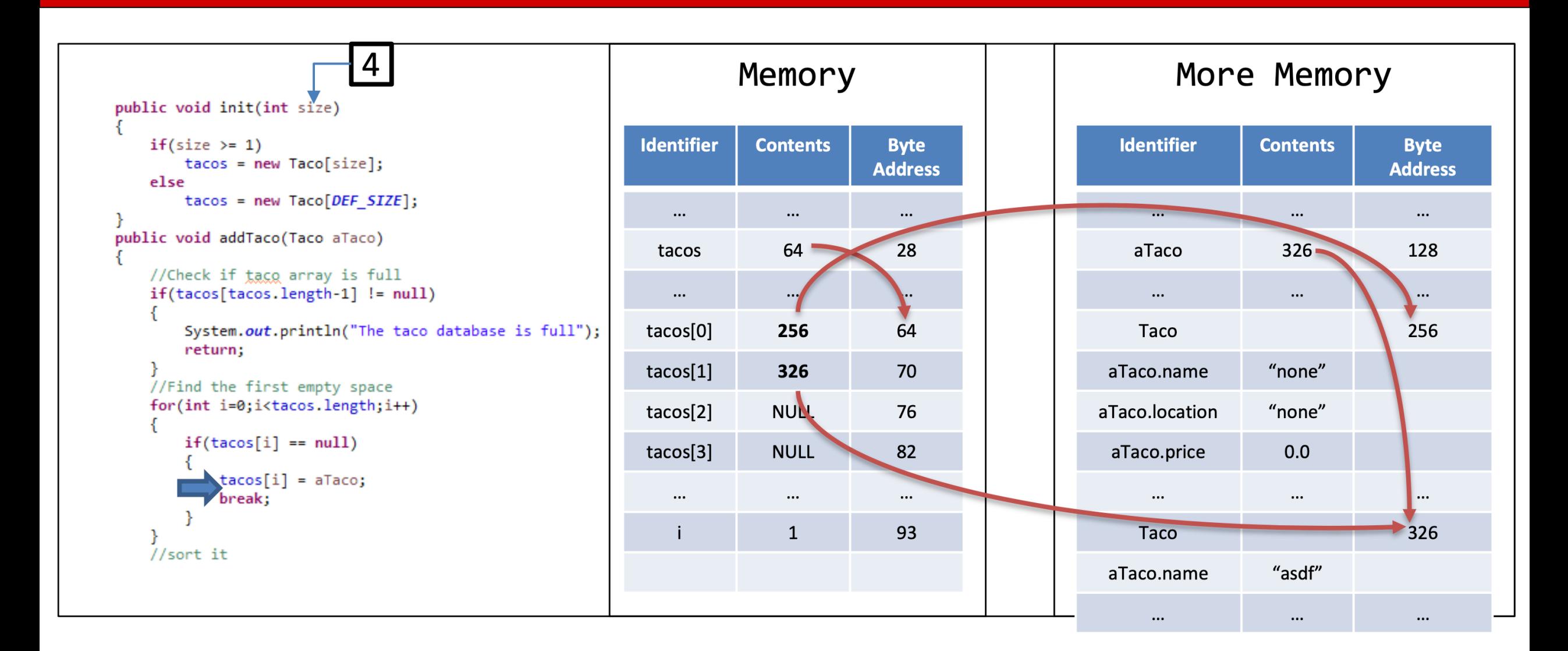

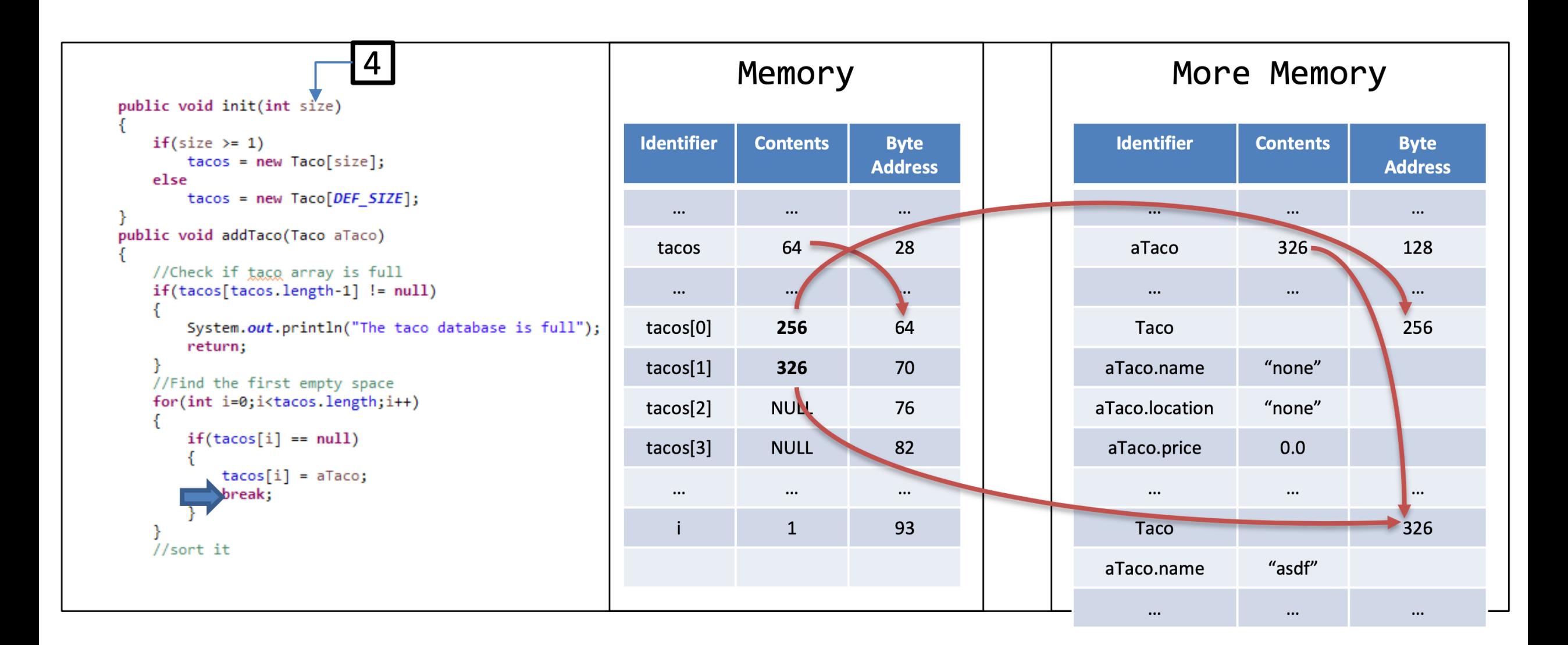

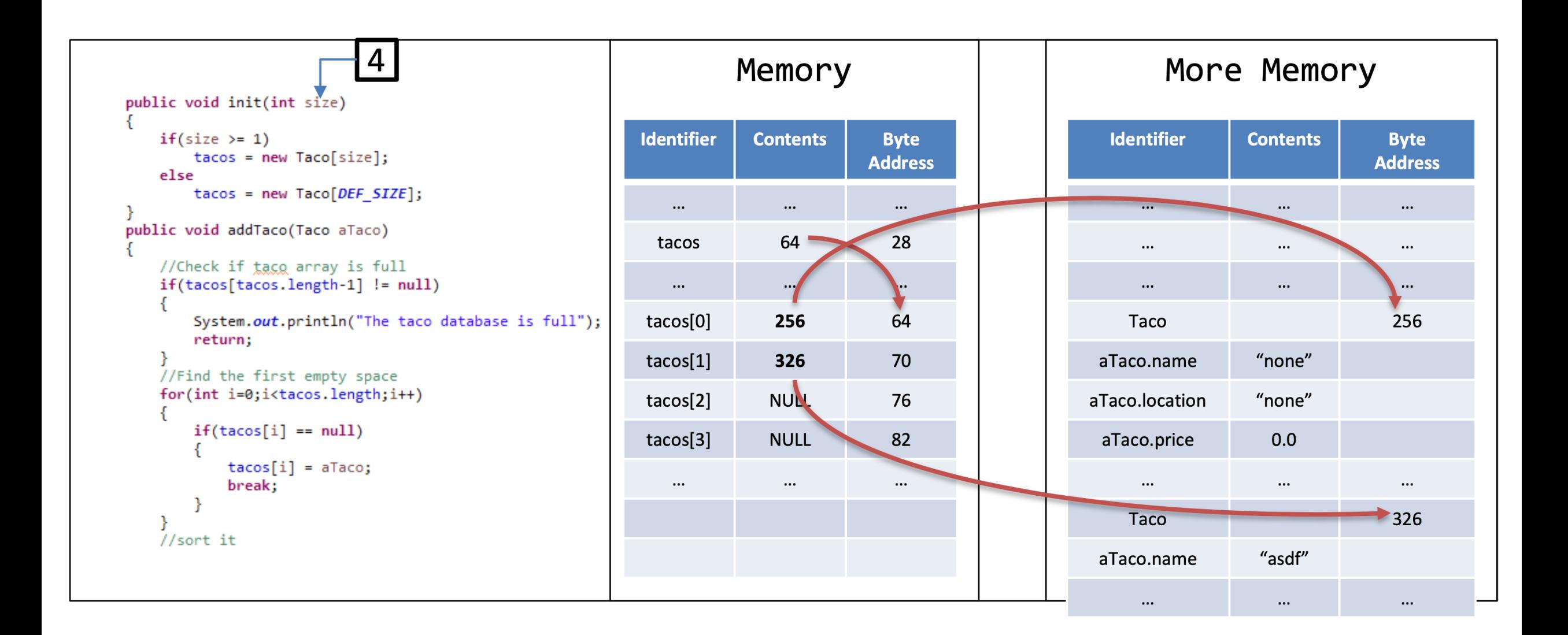

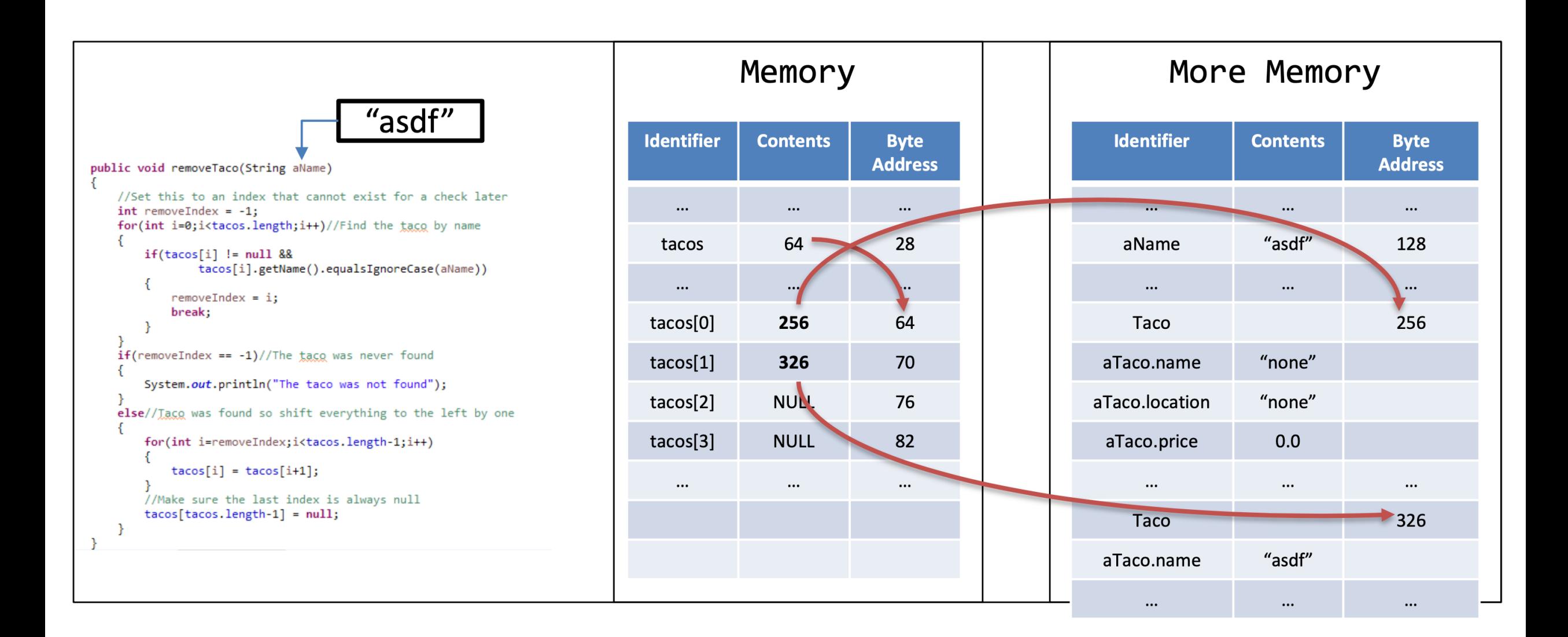

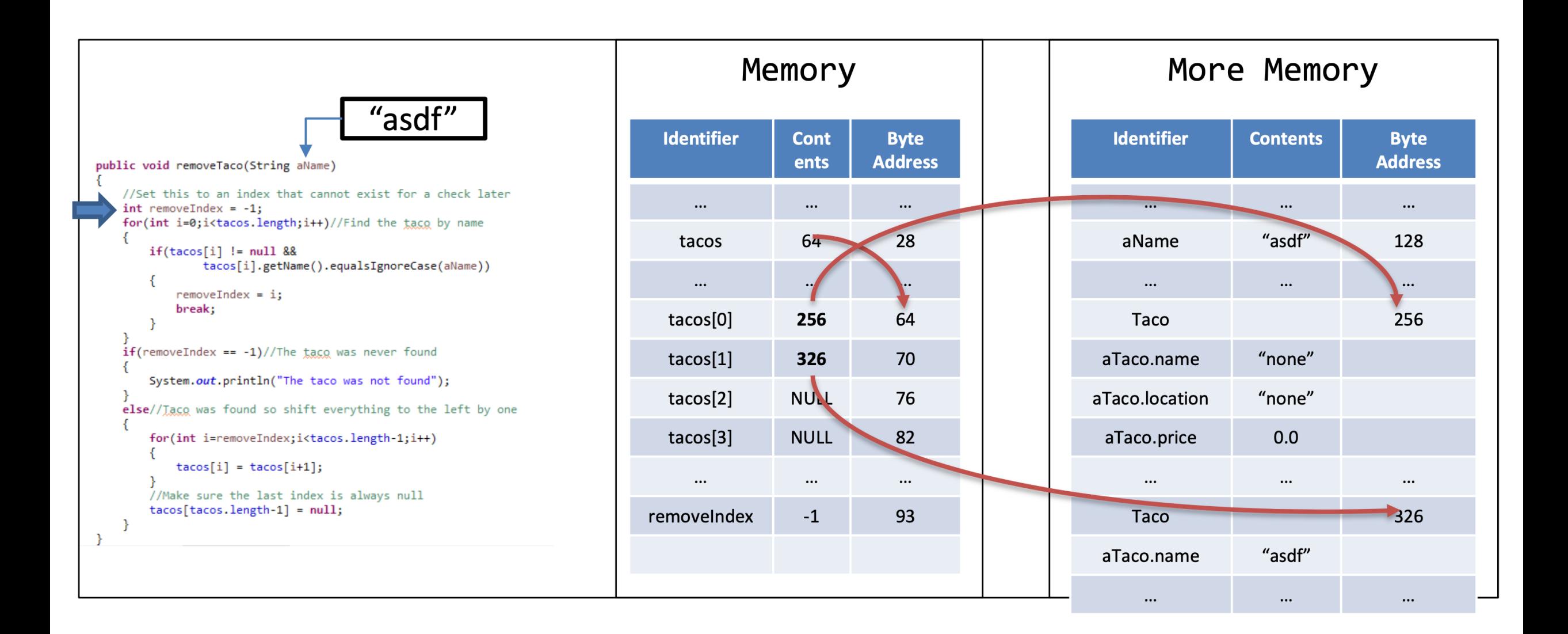

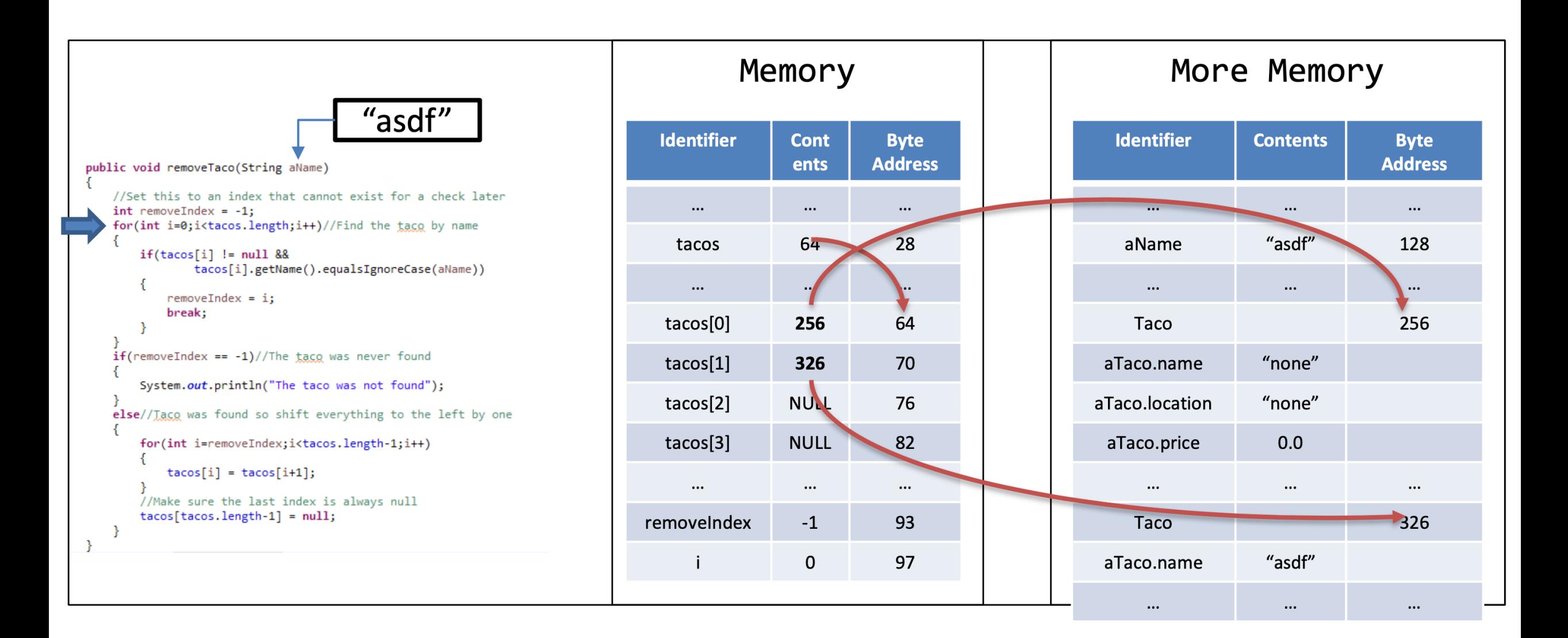

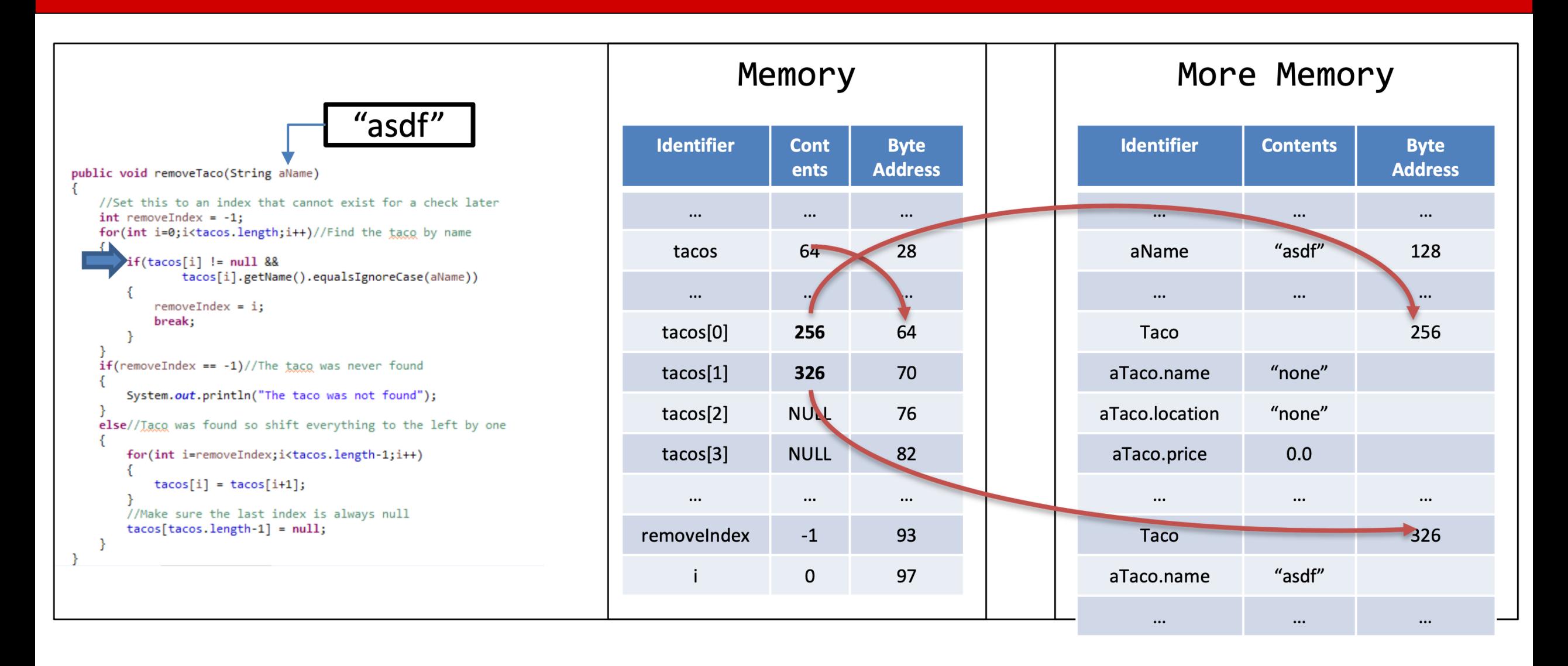

#### Remember: shortcut evaluation of Boolean expression

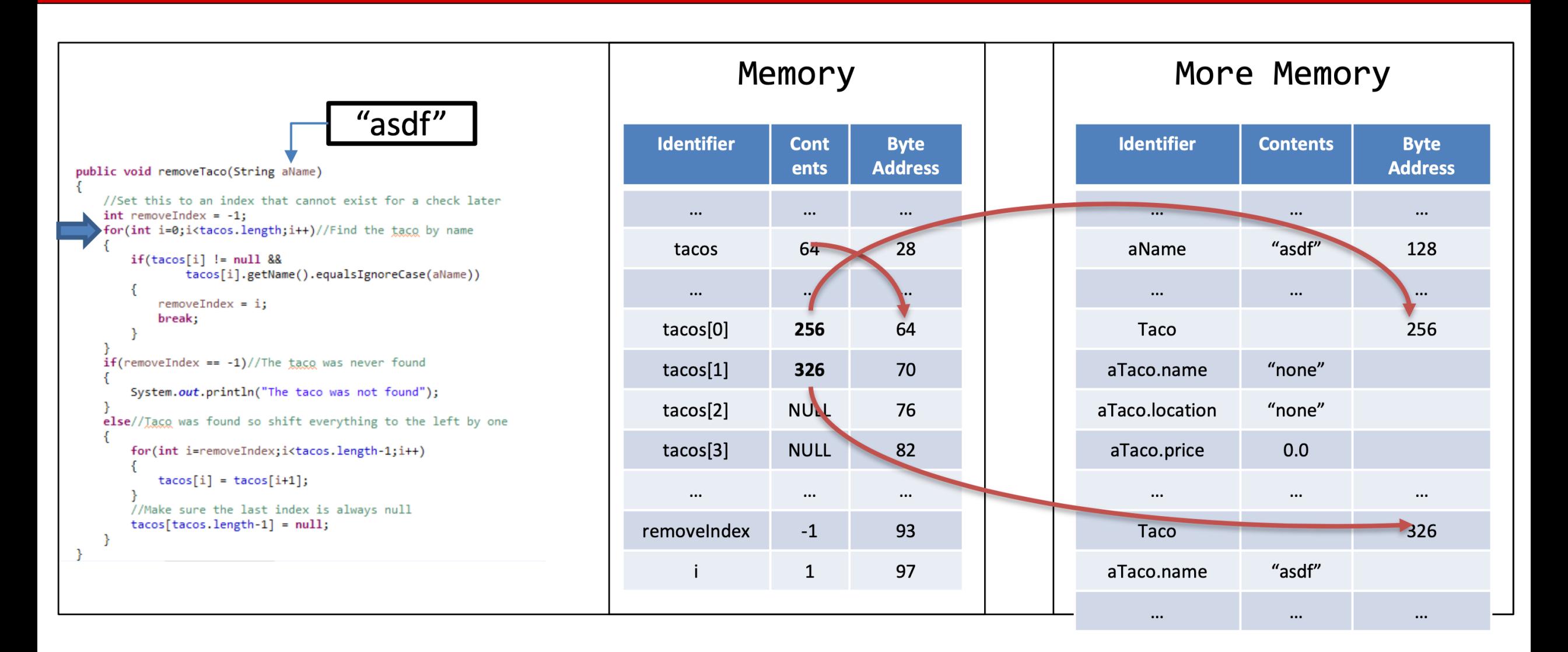

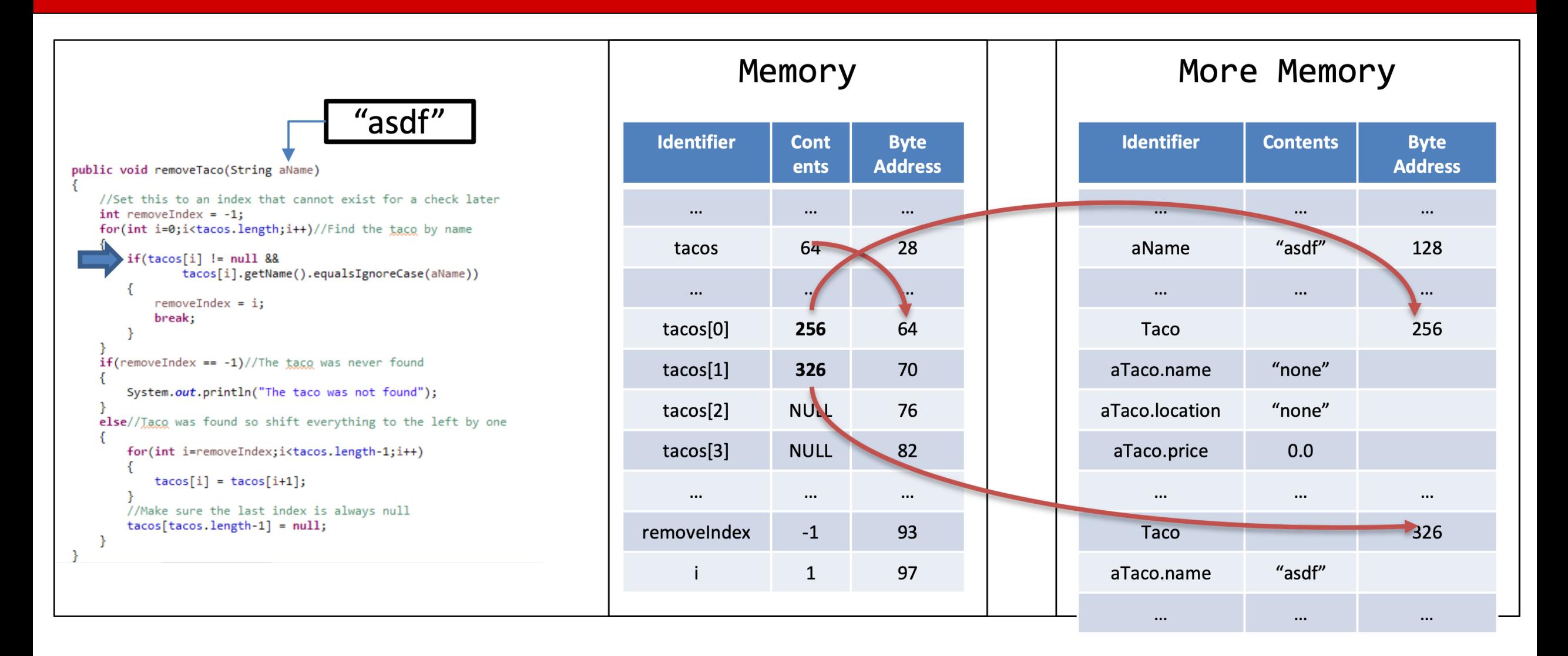

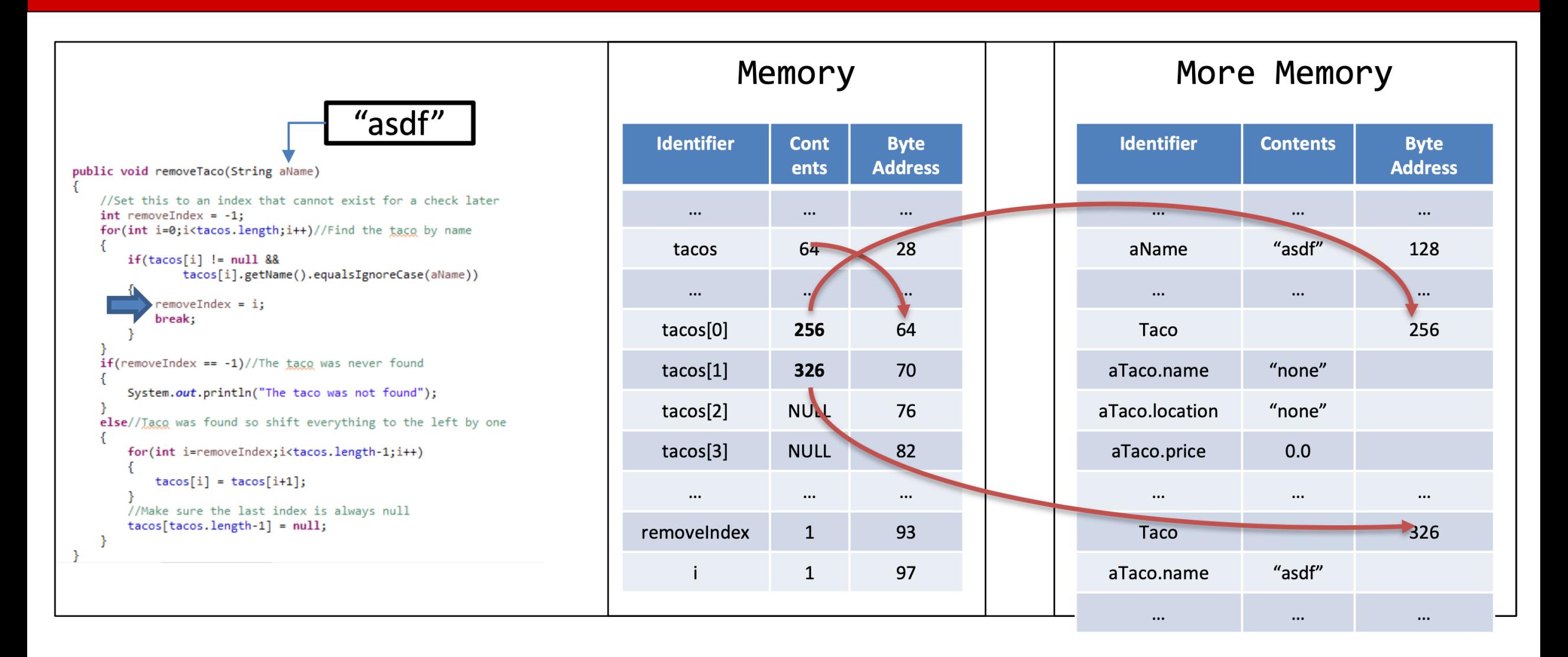

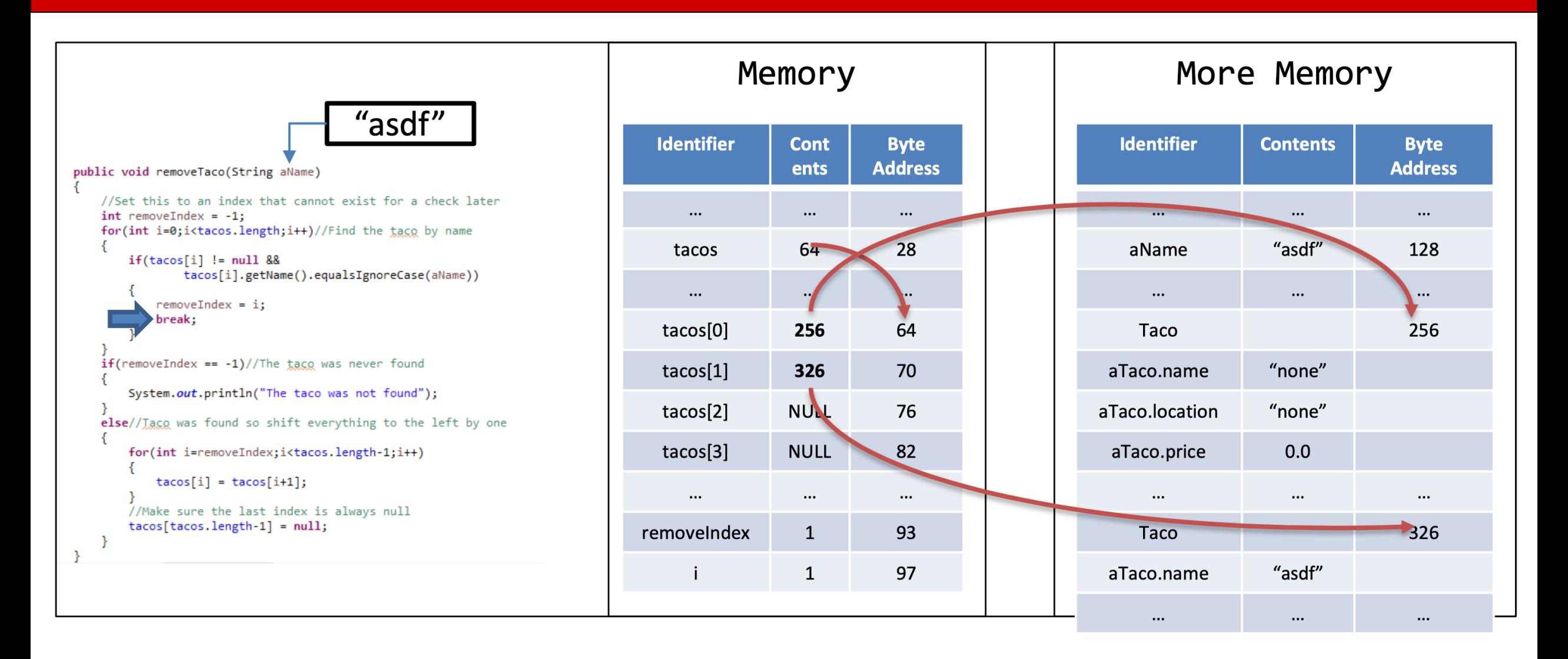

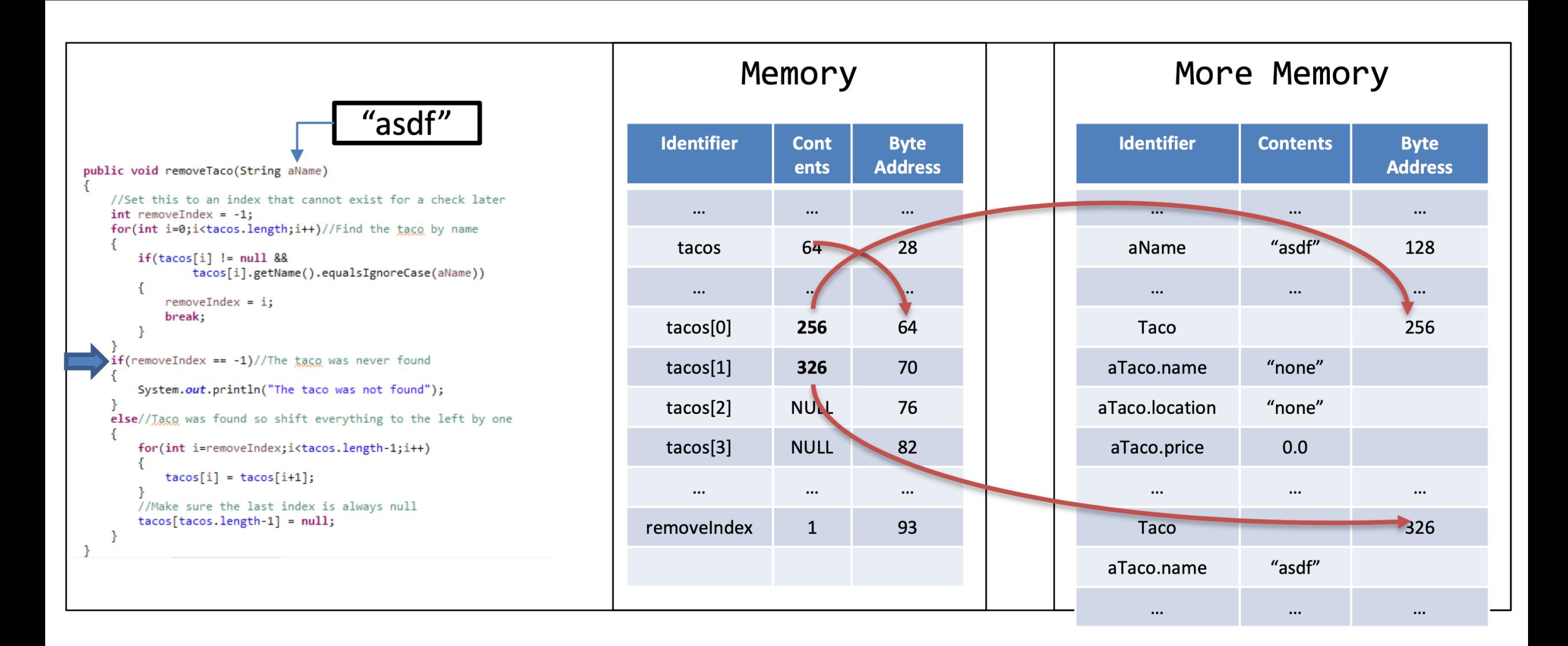

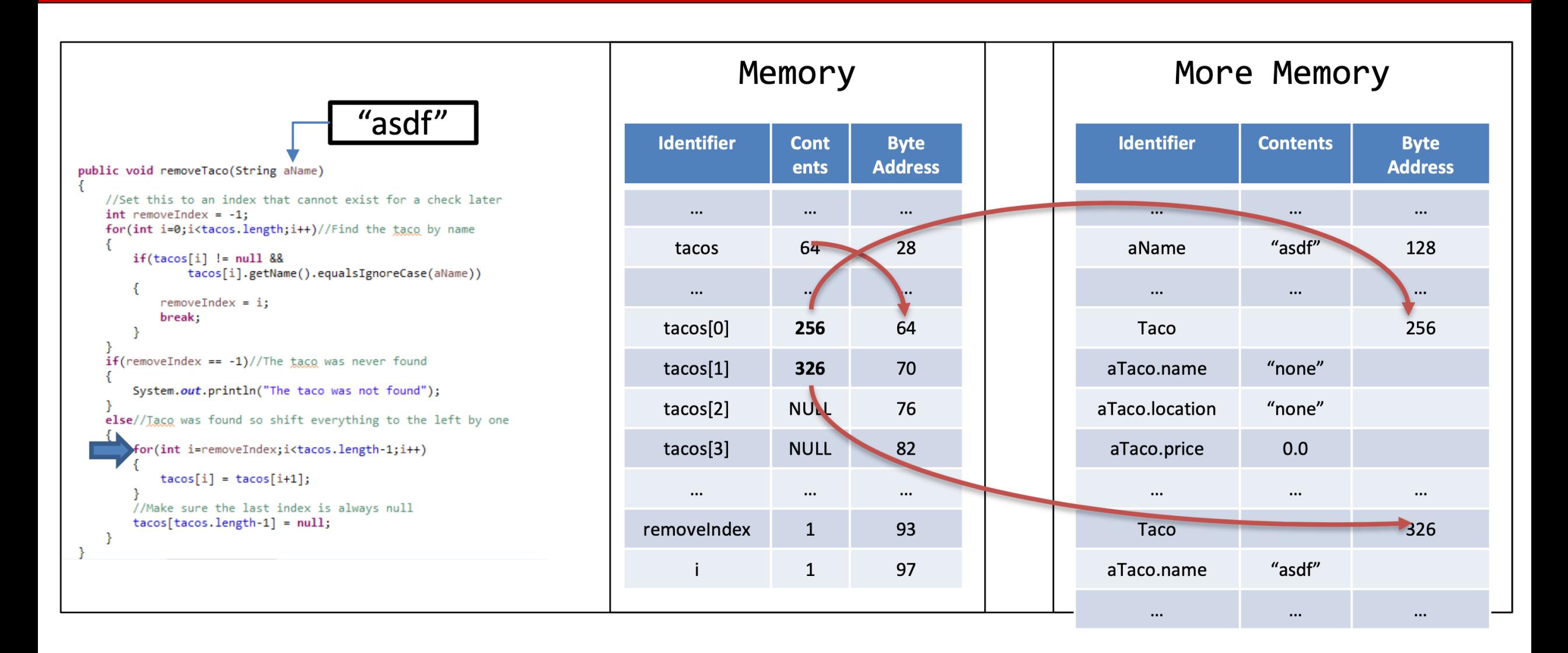

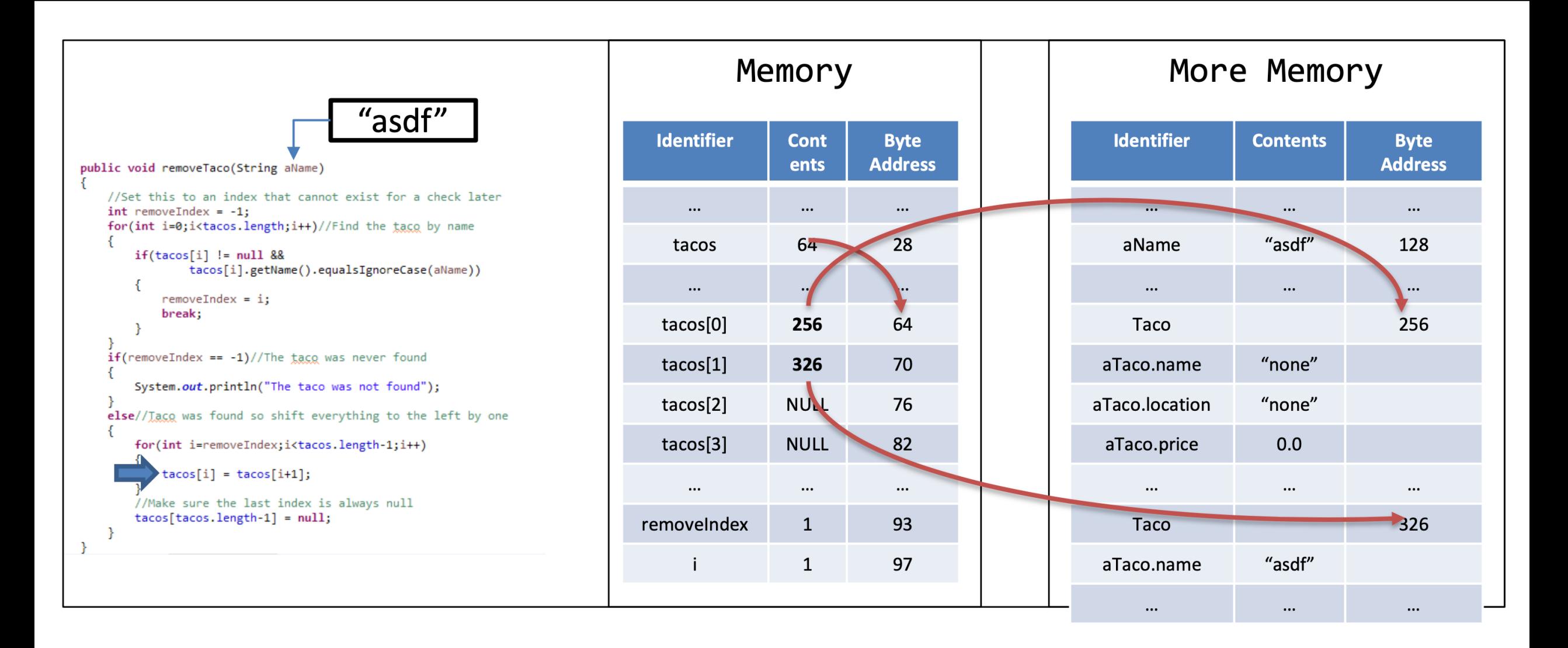

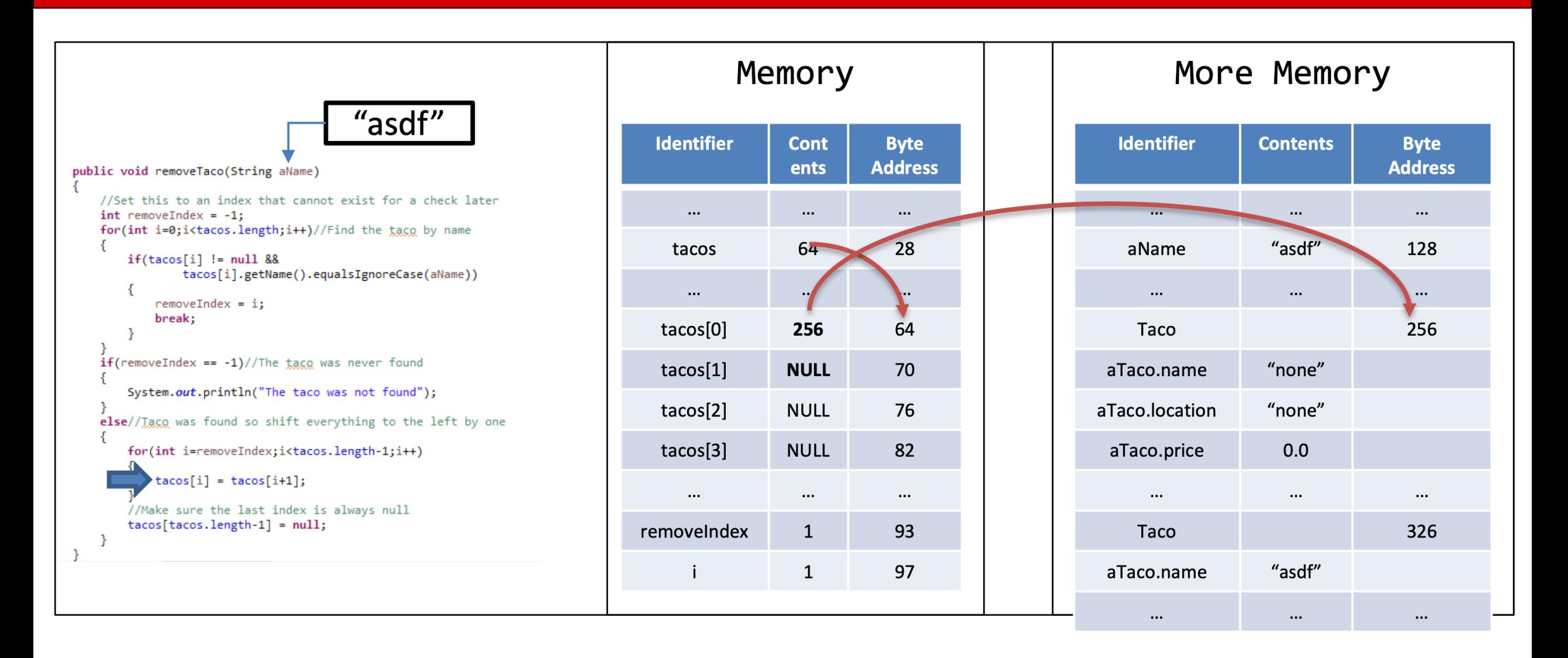

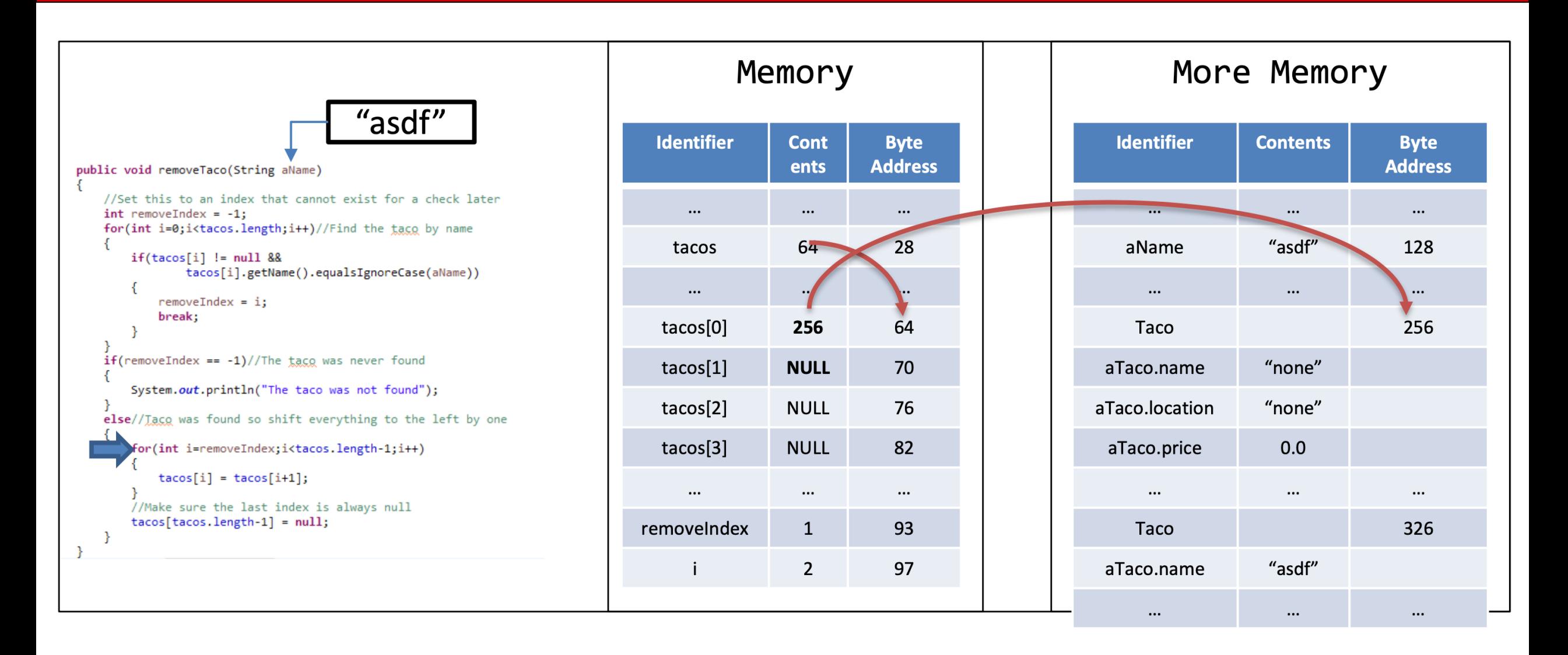

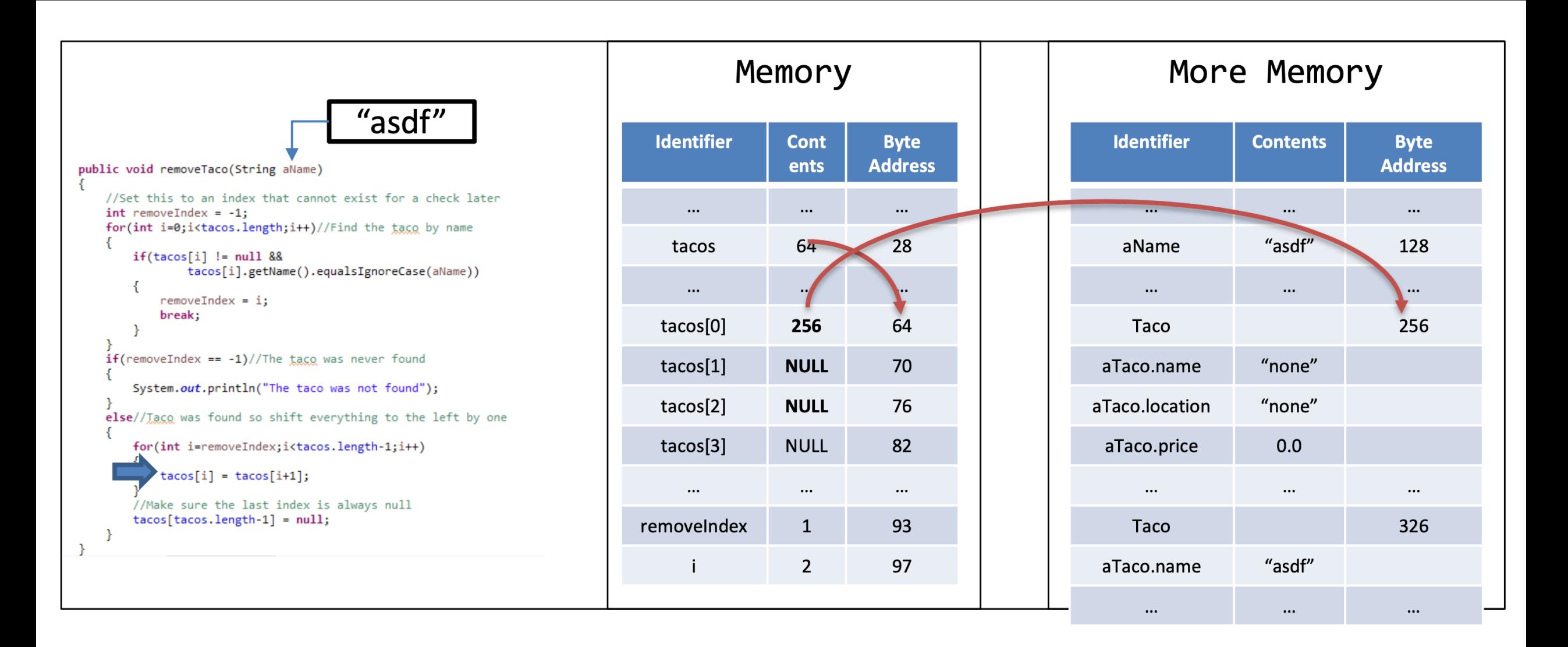

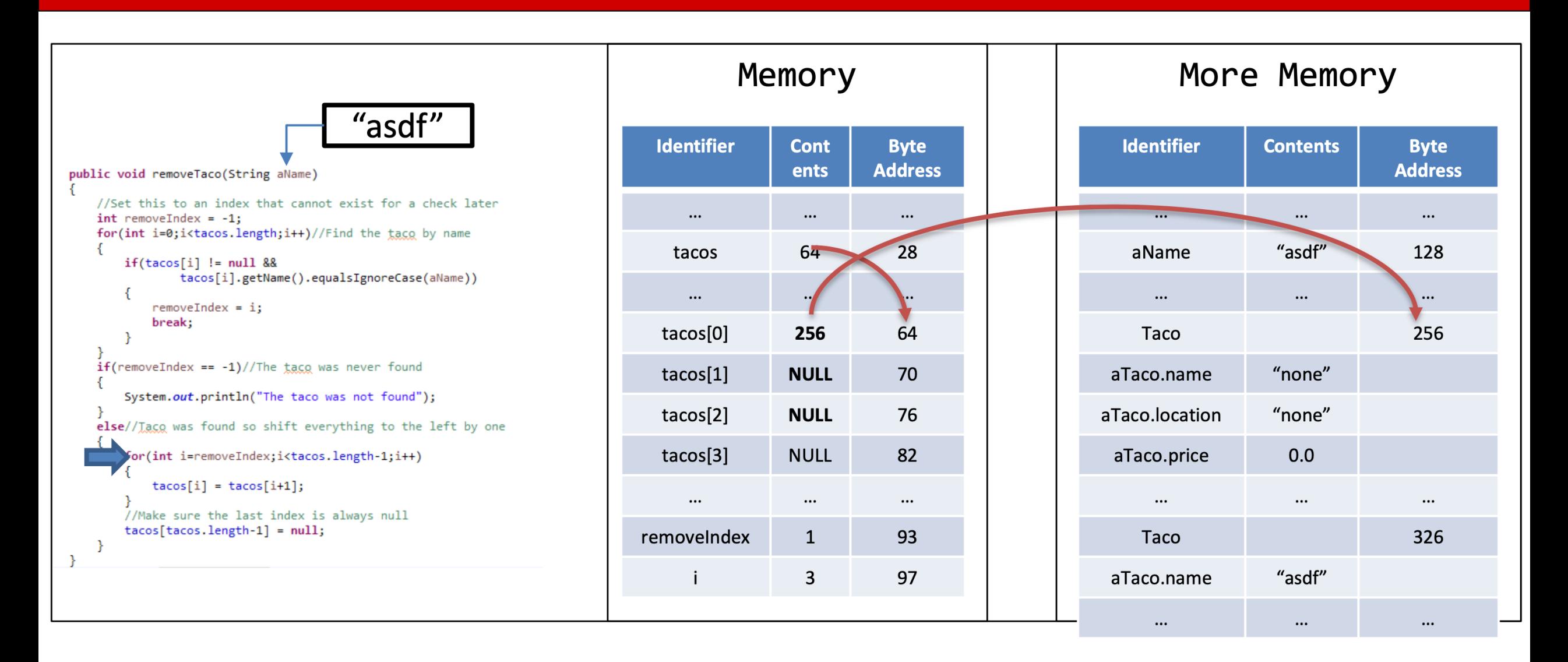

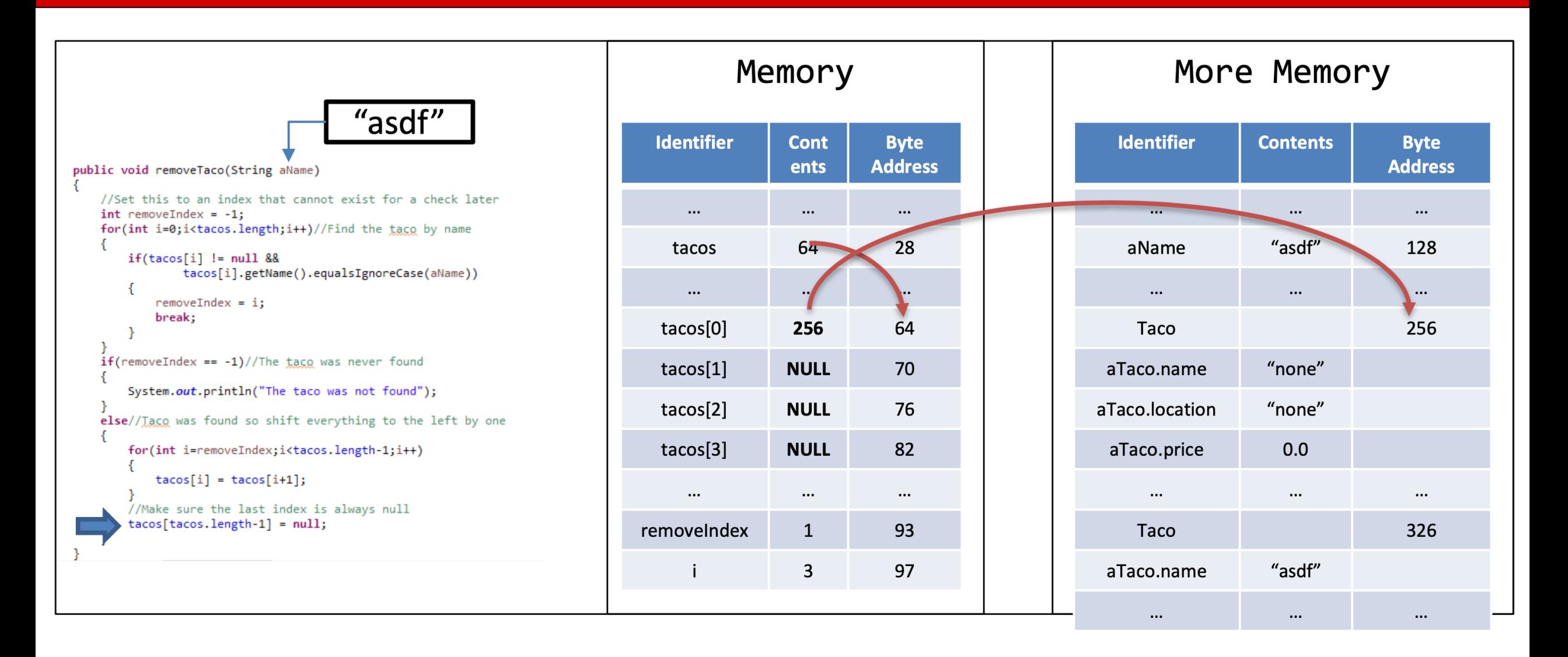

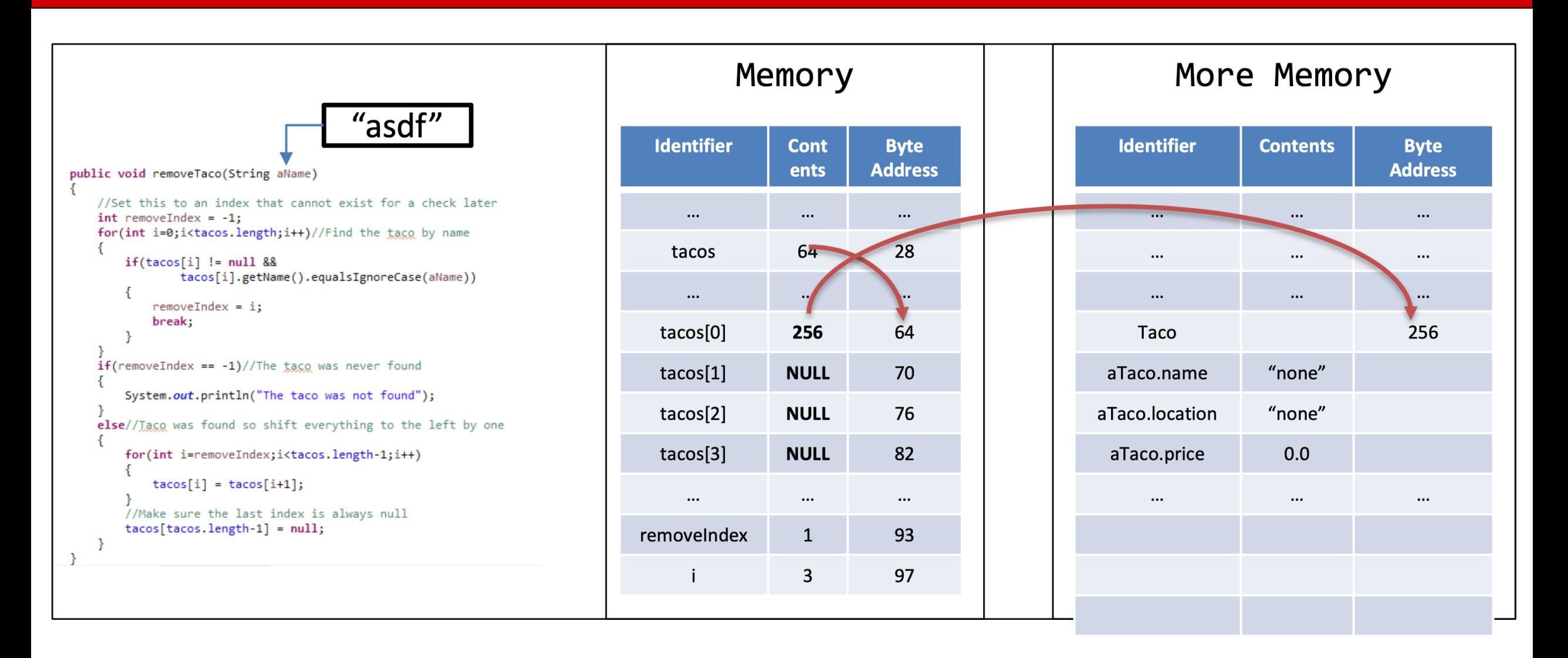

## For-Each Loop

}

- Special version of a for-loop
- Store each element in a temporary variable
- Great of looping through every element in  $\bullet$ a collection (like an array)
- Should NOT use a for-each-loop when modifying the data structure
	- Should not use when adding new elements
	- Should not use when removing elements

#### For-Each-Loop Syntax

```
for(<<type>> <<id>> : <<type collection>>)
```
//Body of the for-each-loop

#### Example

```
for(Taco t : tacos)
```
 $System.out.println(t);$ 

## For-Each Loop

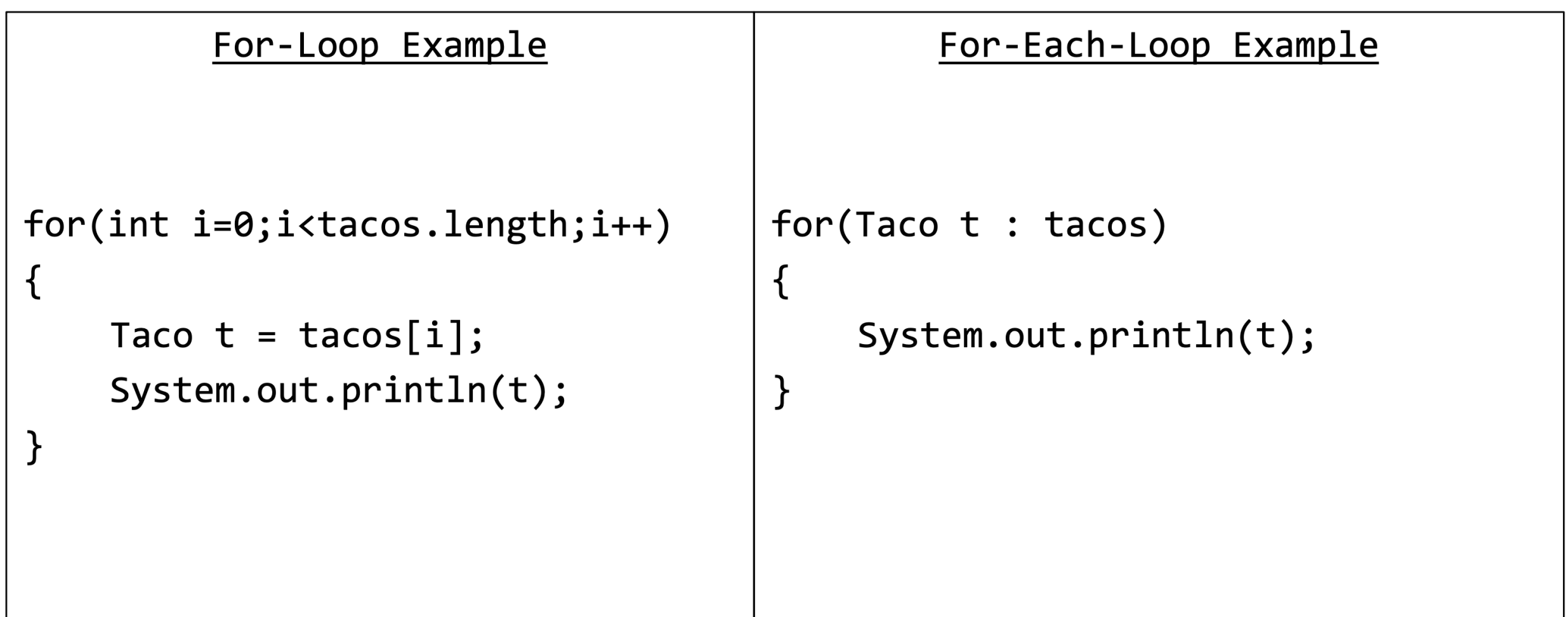

## **Switch Statement**

 $\mathcal{L}$ 

- Special version of an if, else-if, and else statement
- The argument is a "Controlling Value" corresponds to "Cases"
- The "Controlling Value" can either be
	- An integer type
	- $-$  A character type
	- An Enum
	- A String
- The "break" statement is needed to stop the execution of any following cases
	- Without the "break" the following cases' statements will run or fall through

#### Switch-Statement Syntax

```
switch(<<Controlling Value>>)
```

```
case <<value00>>:
     //Case00 Statements
break;
case <<value01>>:
     //Case01 Statements
break;
default://Default Case
```
#### **Switch Statement**

#### If, Else-if, Else Example

```
int choice = keyboard.nextInt();
keyboard.nextLine();
if(choice == 1)\{addTaco();
\mathcal{F}else if(choice == 2)\{removeTaco();
\mathcal{F}else if(choice == 9)\{quit = true;\mathcal{F}else
\{System.out.println("Invalid Input");
\}
```
#### Switch-Statement Example

```
int choice = keyboard.nextInt();keyboard.nextLine();
switch(choice)
ί
      case 1:
            addTaco();
            break;
      case 2:
            removeTaco();
            break;
      case 9:
            quit = true;break;
      default:
            System.out.println("Invalid Input");
}
```